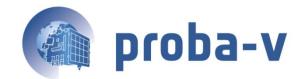

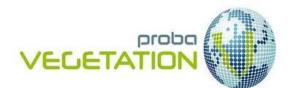

# **PROBA-V**

# **PRODUCTS USER MANUAL**

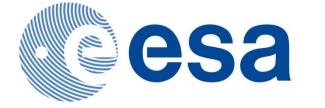

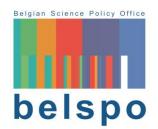

Reference: *PROBA-V Products User Manual v1.3* Author(s): Erwin Wolters, Wouter Dierckx, Else Swinnen Version: 1.3 Date: 31/08/2015

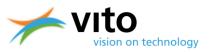

# **DOCUMENT CONTROL**

#### **Signatures**

| Authors           | Erwin Wolters, Wouter Dierckx, Else Swinnen |
|-------------------|---------------------------------------------|
| Reviewers         | Iskander Benhadj, Bart Deronde              |
| Approvers         | Bart Deronde, Roberto Biassutti (ESA)       |
| Issuing authority | VITO N.V., authorized by ESA                |

#### **Change record**

| Release | Date       | Updates                                                                                                    | Approved by                       |
|---------|------------|----------------------------------------------------------------------------------------------------|-----------------------------------|
| 1.0     | 14/08/2014 | Initial external version                                                                                       | Bart Deronde                      |
| 1.1     | 07/10/2014 | Added text on reprocessing,<br>information on new PDP<br>release                                               | Bart Deronde                      |
| 1.2     | 11/03/2015 | Additions to PDP release, cloud detection, data support                                                        | Bart Deronde,<br>Roberto Biasutti |
| 1.3     | 31/08/2015 | Matlab reader, update on<br>product portal, mission<br>extension, GeoTiff format, 1<br>km and 300 m projection | Bart Deronde,<br>Roberto Biasutti |

© VITO N.V. 2015

The copyright in this document is vested in VITO N.V.

This document may only be reproduced in whole or in part, or stored in a retrieval system, or transmitted, or copied, in any form, with the prior permission of VITO NV.

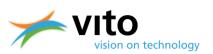

# TABLE OF CONTENTS

| 1.1.       PROBA-V mission overview       10         1.2.       Instrument characteristics       11         1.3.       PROBA-V products       14         2.       PRODUCTS DESCRIPTION       16         2.1.       Segment products (L1C) algorithm       16         2.1.1.       Geometric processing       16         2.1.2.       Radiometric processing       16         2.1.3.       Geometric s(S1/S10) algorithm       17         2.2.1.       Mapping and SWIR mosaicking       17         2.2.2.       Snow/ice detection       19         2.2.3.       Cloud and cloud shadow detection       20         2.2.4.       Atmospheric correction       24         2.3.       Data projection       27         3.       PRODUCT DATA ACCESS       28         3.1.       PROBA-V Product Distribution Portal (PDP)       28         3.2.       Registration to the PDP       28         3.3.       Product catalogue and ordering       29         3.4.       Further information       32         3.5.       User contact       32         3.6.       User compression       34         4.1.1.       SZIP compression       34                                                          |
|----------------------------------------------------------------------------------------------------|
| 1.3. PROBA-V products       14         2. PRODUCTS DESCRIPTION       16         2.1. Segment products (L1C) algorithm       16         2.1.1. Geometric processing       16         2.1.2. Radiometric processing       16         2.1.2. Radiometric processing       16         2.1.2. Radiometric processing       16         2.1.2. Radiometric processing       16         2.1.2. Synthesis products (S1/S10) algorithm       17         2.2.1. Mapping and SWIR mosaicking       17         2.2.2. Snow/ice detection       19         2.2.3. Cloud and cloud shadow detection       20         2.2.4. Atmospheric correction       24         2.3. Data projection       24         2.3. Data projection       27         3. PRODUCT DATA ACCESS       28         3.1. PROBA-V Product Distribution Portal (PDP)       28         3.2. Registration to the PDP       28         3.3. Product catalogue and ordering       29         3.4. Further information       32         3.5. User contact       33         3.4. 1DFS EOS File Format       33         4.1.2. Customization tool       34         4.1.2. Customization tool       34         4.1.2. Customization tool       34 |
| 2.       PRODUCTS DESCRIPTION       16         2.1.       Segment products (L1C) algorithm       16         2.1.1.       Geometric processing       16         2.1.2.       Radiometric processing       16         2.1.2.       Radiometric processing       16         2.1.2.       Radiometric processing       16         2.2. Synthesis products (S1/S10) algorithm       17         2.2.1.       Mapping and SWIR mosaicking       17         2.2.2.       Snow/ice detection       19         2.2.3.       Cloud and cloud shadow detection       20         2.2.4.       Atmospheric correction       24         2.5.       Compositing procedure       24         2.3.       Data projection       27         3.       PRODUCT DATA ACCESS       28         3.1.       PROBA-V Product Distribution Portal (PDP)       28         3.2.       Registration to the PDP       28         3.3.       Product catalogue and ordering       29         3.4.       Further information       32         3.5.       User contact       32         3.4.       DATA FILE FORMATS       33         4.1.1.       SZIP compression       34                                                      |
| 2.1. Segment products (L1C) algorithm162.1.1. Geometric processing162.1.2. Radiometric processing162.1.2. Radiometric processing162.2. Synthesis products (S1/S10) algorithm172.2.1. Mapping and SWIR mosaicking172.2.2. Snow/ice detection192.2.3. Cloud and cloud shadow detection202.2.4. Atmospheric correction242.3. Data projection procedure242.3. Data projection273. PRODUCT DATA ACCESS283.1. PROBA-V Product Distribution Portal (PDP)283.2. Registration to the PDP283.3. Product catalogue and ordering293.4. Further information323.5. User contact324. DATA FILE FORMATS334.1.1. SZIP compression344.1.2. Customization tool344.2.3. File Versioning Information344.3. File Versioning Information35                                                                                                    |
| 2.1. Segment products (L1C) algorithm162.1.1. Geometric processing162.1.2. Radiometric processing162.1.2. Radiometric processing162.2. Synthesis products (S1/S10) algorithm172.2.1. Mapping and SWIR mosaicking172.2.2. Snow/ice detection192.2.3. Cloud and cloud shadow detection202.2.4. Atmospheric correction242.5. Compositing procedure242.3. Data projection273. PRODUCT DATA ACCESS283.1. PROBA-V Product Distribution Portal (PDP)283.2. Registration to the PDP283.3. Product catalogue and ordering293.4. Further information323.5. User contact324. DATA FILE FORMATS334.1.1. SZIP compression344.1.2. Customization tool344.2.3. File Versioning Information344.3. File Versioning Information34                                                                                                    |
| 2.1.1.Geometric processing162.1.2.Radiometric processing162.2.Synthesis products (S1/S10) algorithm172.2.1.Mapping and SWIR mosaicking172.2.2.Snow/ice detection192.2.3.Cloud and cloud shadow detection202.2.4.Atmospheric correction242.2.5.Compositing procedure242.3.Data projection273.PRODUCT DATA ACCESS283.1.PROBA-V Product Distribution Portal (PDP)283.2.Registration to the PDP283.3.Product catalogue and ordering293.4.Further information323.5.User contact324.DATA FILE FORMATS334.1.1.SZIP compression344.1.2.Customization tool344.2.GeoTIFF format354.3.File Versioning Information35                                                                                                    |
| 2.1.2. Radiometric processing162.2. Synthesis products (S1/S10) algorithm172.2.1. Mapping and SWIR mosaicking172.2.2. Snow/ice detection192.2.3. Cloud and cloud shadow detection202.2.4. Atmospheric correction242.5. Compositing procedure242.3. Data projection273. PRODUCT DATA ACCESS283.1. PROBA-V Product Distribution Portal (PDP)283.2. Registration to the PDP283.3. Product catalogue and ordering293.4. Further information323.5. User contact334.1. SZIP compression344.1.2. Customization tool344.2. GeoTIFF format354.3. File Versioning Information35                                                                                                    |
| 2.2. Synthesis products (S1/S10) algorithm       17         2.2.1. Mapping and SWIR mosaicking       17         2.2.2. Snow/ice detection       19         2.2.3. Cloud and cloud shadow detection       20         2.2.4. Atmospheric correction       24         2.5. Compositing procedure       24         2.3. Data projection       27         3. PRODUCT DATA ACCESS       28         3.1. PROBA-V Product Distribution Portal (PDP)       28         3.2. Registration to the PDP       28         3.3. Product catalogue and ordering       29         3.4. Further information       32         3.5. User contact       32         3.4. HDF5 EOS File Format       33         3.4.1. SZIP compression       34         4.1.2. Customization tool       34         4.2. GeoTIFF format       35         4.3. File Versioning Information       35                                                                                                    |
| 2.2.1.Mapping and SWIR mosaicking172.2.2.Snow/ice detection192.2.3.Cloud and cloud shadow detection202.2.4.Atmospheric correction242.5.Compositing procedure242.3.Data projection273.PRODUCT DATA ACCESS283.1.PROBA-V Product Distribution Portal (PDP)283.2.Registration to the PDP283.3.Product catalogue and ordering293.4.Further information323.5.User contact323.4.HDF5 EOS File Format334.1.SZIP compression344.2.GeoTIFF format354.3.File Versioning Information35                                                                                                    |
| 2.2.2.Snow/ice detection192.2.3.Cloud and cloud shadow detection202.4.Atmospheric correction242.5.Compositing procedure242.3.Data projection273.PRODUCT DATA ACCESS283.1.PROBA-V Product Distribution Portal (PDP)283.2.Registration to the PDP283.3.Product catalogue and ordering293.4.Further information323.5.User contact323.6.DATA FILE FORMATS334.1.SZIP compression344.1.2.Customization tool344.2.GeoTIFF format354.3.File Versioning Information35                                                                                                    |
| 2.2.3.Cloud and cloud shadow detection202.2.4.Atmospheric correction242.5.Compositing procedure242.3.Data projection273.PRODUCT DATA ACCESS283.1.PROBA-V Product Distribution Portal (PDP)283.2.Registration to the PDP283.3.Product catalogue and ordering293.4.Further information323.5.User contact324.DATA FILE FORMATS334.1.1.SZIP compression344.1.2.Customization tool344.2.GeoTIFF format354.3.File Versioning Information35                                                                                                    |
| 2.2.4. Atmospheric correction242.2.5. Compositing procedure242.3. Data projection273. PRODUCT DATA ACCESS283.1. PROBA-V Product Distribution Portal (PDP)283.2. Registration to the PDP283.3. Product catalogue and ordering293.4. Further information323.5. User contact334.1< DATA FILE FORMATS                                                                                                    |
| 2.2.5. Compositing procedure242.3. Data projection273. PRODUCT DATA ACCESS283.1. PROBA-V Product Distribution Portal (PDP)283.2. Registration to the PDP283.3. Product catalogue and ordering293.4. Further information323.5. User contact324. DATA FILE FORMATS334.1. SZIP compression344.1.2. Customization tool344.2. GeoTIFF format354.3. File Versioning Information35                                                                                                    |
| 2.3. Data projection273. PRODUCT DATA ACCESS283.1. PROBA-V Product Distribution Portal (PDP)283.2. Registration to the PDP283.3. Product catalogue and ordering293.4. Further information323.5. User contact324. DATA FILE FORMATS334.1.1. SZIP compression344.1.2. Customization tool344.2. GeoTIFF format354.3. File Versioning Information35                                                                                                    |
| 3.       PRODUCT DATA ACCESS       28         3.1.       PROBA-V Product Distribution Portal (PDP)       28         3.2.       Registration to the PDP       28         3.3.       Product catalogue and ordering       29         3.4.       Further information       32         3.5.       User contact       32         4.       DATA FILE FORMATS       33         4.1.1.       SZIP compression       34         4.1.2.       Customization tool       34         4.2.       GeoTIFF format       35         4.3.       File Versioning Information       35                                                                                                    |
| 3.1. PROBA-V Product Distribution Portal (PDP)283.2. Registration to the PDP283.3. Product catalogue and ordering293.4. Further information323.5. User contact324. DATA FILE FORMATS334.1. HDF5 EOS File Format334.1.1. SZIP compression344.1.2. Customization tool344.2. GeoTIFF format354.3. File Versioning Information35                                                                                                    |
| 3.2. Registration to the PDP       28         3.3. Product catalogue and ordering       29         3.4. Further information       32         3.5. User contact       32         4. DATA FILE FORMATS       33         4.1. HDF5 EOS File Format       33         4.1.2. Customization tool       34         4.2. GeoTIFF format       35         4.3. File Versioning Information       35                                                                                                    |
| 3.3. Product catalogue and ordering       29         3.4. Further information       32         3.5. User contact       32         4. DATA FILE FORMATS       33         4.1. HDF5 EOS File Format       33         4.1.2. Customization tool       34         4.2. GeoTIFF format       35         4.3. File Versioning Information       35                                                                                                    |
| 3.4. Further information323.5. User contact324. DATA FILE FORMATS334.1. HDF5 EOS File Format334.1.1. SZIP compression344.1.2. Customization tool344.2. GeoTIFF format354.3. File Versioning Information35                                                                                                    |
| 3.5. User contact324. DATA FILE FORMATS334.1. HDF5 EOS File Format334.1.1. SZIP compression344.1.2. Customization tool344.2. GeoTIFF format354.3. File Versioning Information35                                                                                                    |
| 4. DATA FILE FORMATS       33         4.1. HDF5 EOS File Format       33         4.1.1. SZIP compression       34         4.1.2. Customization tool       34         4.2. GeoTIFF format       35         4.3. File Versioning Information       35                                                                                                    |
| 4.1. HDF5 EOS File Format                                                                                                    |
| 4.1.1.       SZIP compression                                                                                                    |
| 4.1.2.       Customization tool                                                                                                    |
| 4.2. GeoTIFF format                                                                                                    |
| 4.3. File Versioning Information                                                                                                    |
| -                                                                                                    |
|                                                                                                    |
| 4.4. PROBA-V File Format Description                                                                                                    |
| 4.4.1. Segment Product File Naming Convention                                                                                                    |
| 4.4.2. Synthesis Product File Naming Convention                                                                                                    |
| 4.5. Data viewing and handling                                                                                                    |
| 4.5.1. DN value scaling                                                                                                    |
| 4.5.2. Opening HDF5 S1 and S10 in ENVI 5.2                                                                                                    |
| 4.5.3. Opening HDF5 in IDL                                                                                                    |
| 4.5.4. Opening HDF5 in R                                                                                                    |
| 4.5.5. Opening HDF5 in Python                                                                                                    |
| 4.5.6. Opening HDF5 in HDFView                                                                                                    |
| 4.5.7. Opening HDF5 in Quantum GIS                                                                                                    |
| 4.5.8. Opening HDF5 in SPIRITS                                                                                                    |
| 4.5.9. MATLAB PROBA-V reader                                                                                                    |
| 5. QUALITY ASSURANCE                                                                                                    |
| 5.1. Segment product files                                                                                                    |
| 5.2. Synthesis product files                                                                                                    |

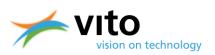

# **LIST OF FIGURES**

| Figure 1: Predicted evolution of the PROBA-V local overpass time (Local Time of Descending Node, LTDN).        |      |
|----------------------------------------------------------------------------------------------------|------|
| Figure 2: PROBA-V instrument layout                                                                            | . 11 |
| Figure 3: Spectral response functions for SPOT-VGT1, SPOT-VGT2, and PROBA-V for the BLUE, RED, NIR, an         | id   |
| SWIR channels                                                                                                  |      |
| Figure 4: PROBA-V processing chain flow chart                                                                  |      |
| Figure 5: The Level-2 mapping procedure.                                                                       |      |
| Figure 6: Example of the mosaicking algorithm result on the three SWIR strips                                  | . 19 |
| Figure 7: Snow/ice decision tree                                                                               |      |
| Figure 8: The cloud detection process for the BLUE, SWIR, and final cloud masks. The red pixel denotes the     | :    |
| NIR observation. The satellite along-track flight direction is indicated by the black arrows. The 3×3-pixel SV | VIR  |
| reflectance test is only applied for the 300 m cloud mask                                                      | . 21 |
| Figure 9: Flowchart of the proposed cloud detection algorithm modification. Variables 'x' and 'y' refer to the | ne   |
| reflectance added to the spatially corresponding surface albedo value and RED over SWIR threshold values       | 5,   |
| respectively                                                                                                   | . 22 |
| Figure 10: Depiction of solar, satellite, cloud, and cloud shadow geometries                                   | . 23 |
| Figure 11: Concept of radiance tracing along the cloud-to-shadow path                                          | . 23 |
| Figure 12: Overview of the 100 m coverage after 5 days. The brighter white areas indicate overlapping          |      |
| observations                                                                                                   | . 25 |
| Figure 13: Procedure to determine the observation quality based on SZA and VZA in the synthesis processi       | ng.  |
| Note that in the 1 km processing only the SZA rule is applied                                                  | . 26 |
| Figure 14: Depiction of the Plate-Carrée 1 km and 300 m projection grids                                       | . 27 |
| Figure 15: Main page of the PROBA-V Product Distribution Portal. The registration link is highlighted by the   | ē    |
| red oval shape                                                                                                 | . 28 |
| Figure 16: User registration form                                                                              | . 29 |
| Figure 17: World map with a defined Region of Interest (RoI), the selected product type (S1, 300 m) and th     | e    |
| selected date range (1 – 31 January 2014).                                                                     | . 30 |
| Figure 18: the 'Prepare Order' form.                                                                           |      |
| Figure 19: Location of the 'Fast HTTP Access' facility at the portal's main page.                              | . 31 |
| Figure 20: Overview of the Datasets, Groups, and images of the BLUE and RED spectral bands within a            |      |
| PROBA-V L1C HDF5 file                                                                                          | . 33 |
| Figure 21: Schematic representation of the PROBA-V file name versioning.                                       | . 37 |
| Figure 22: Dataset structure of a segment product file.                                                        | . 39 |
| Figure 23: PROBA-V tile numbering                                                                              |      |
| Figure 24: Dataset structure of S1 TOA (left) and TOC (right) product files                                    | . 41 |
| Figure 25: Opening a PROBA-V HDF5 file in ENVI 5.2.                                                            |      |
| Figure 26: Dialog box for opening an HDF5 file in HDFView.                                                     | . 45 |
| Figure 27: Band selection to open the dataset as either spreadsheet or image                                   |      |
| Figure 28: Selection of the color palette for image viewing                                                    |      |
| Figure 29: Dialog box for opening a raster file                                                                |      |
| Figure 30: Selection of the BLUE band TOA data.                                                                |      |
| Figure 31: Selection of the WGS84 Coordinate Reference System.                                                 | . 48 |

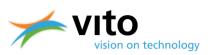

# LIST OF TABLES

| Table 1: PROBA-V characteristics.                                                                                 |    |
|----------------------------------------------------------------------------------------------------|----|
| Table 2: PROBA-V spectral and radiometric characteristics. L <sub>ref</sub> refers to the Top of Atmosphere (TOA) |    |
| irradiance at the respective spectral band.                                                                       |    |
| Table 3: Average relative difference [%] in band reflectance and NDVI between VGT2 and VGT1, PROF                 |    |
| VGT1, and PROBA-V and VGT2                                                                                        |    |
| Table 4: Threshold values for the snow/ice detection                                                              |    |
| Table 5: SZA and VZA threshold values in the synthesis processing. Note that in the 1 km processing o             |    |
| SZA rule is applied.                                                                                              |    |
| Table 6: Definition of the various PROBA-V processing algorithms                                                  |    |
| Table 7: Currently supported algorithm versions.                                                                  |    |
| Table 8: Explanation of the quality indicators in the Segment Product                                             | 50 |
| Table 9: Explanation of the quality indicators in the Status Map Dataset.                                         |    |
| Table 10: HDF5 structure of L1C product file                                                                      | 54 |
| Table 11: HDF5 structure of LEVEL1A Group.                                                                        | 57 |
| Table 12: HDF5 structure of PLATFORM Group                                                                        |    |
| Table 13: HDF5 structure of LEVEL1A STRIP (BLUE, RED, NIR, SWIR1, SWIR2, and SWIR3) Groups                        | 61 |
| Table 14: HDF5 metadata items for DN datasets                                                                     |    |
| Table 15: HDF5 structure of LEVEL1B group                                                                         |    |
| Table 16: HDF5 structure of LEVEL1B STRIP (BLUE, NIR, RED, SWIR1, SWIR2, and SWIR3) Groups                        |    |
| Table 17: HDF5 meta data items for L1B datasets.                                                                  |    |
| Table 18: HDF5 structure of LEVEL1C group                                                                         |    |
| Table 19: HDF5 structure of LEVEL1C STRIP (BLUE, NIR, RED, SWIR1, SWIR2, and SWIR3) Groups                        |    |
| Table 20: HDF5 meta data items for the L1C attributes.                                                            |    |
| Table 21: HDF5 structure of Synthesis file.                                                                       |    |
| Table 22: HDF5 structure of LEVEL3 Root Group.                                                                    |    |
| Table 23: HDF5 structure of GEOMETRY group.                                                                       |    |
| Table 24: HDF5 structure of NDVI Group                                                                            |    |
| Table 25: HDF5 structure of QUALITY Group.                                                                        |    |
| Table 26: HDF5 structure of RADIOMETRY Group.                                                                     |    |
| Table 27: HDF5 structure of band groups in the RADIOMETRY Group.                                                  |    |
| Table 28: HDF5 structure of TIME Group.                                                                           |    |
| Table 29: HDF5 meta data items for the datasets.                                                                  |    |

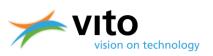

## LIST OF ACRONYMS

| Acronym  | Explanation                                               |
|----------|-----------------------------------------------------------|
| AU       | Astronomical Unit                                         |
| CESBIO   | Centre d'Études Spatiales de la Biosphère                 |
| DN       | Digital Number Count                                      |
| ECMWF    | European Centre For Mid-Range Weather Forecasts           |
| ENVI     | Environment for Visualizing Images                        |
| EOS      | Earth Observing System                                    |
| ESA      | European Space Agency                                     |
| FTP      | File Transfer Protocol                                    |
| FWHM     | Full Width at Half Maximum                                |
| GDAL     | Geospatial Data Abstraction Layer                         |
| GeoTIFF  | Geographic Tagged Image File Format                       |
| GLCF     | Global Land Cover Facility                                |
| GLSDEM   | Global Land Survey Digital Elevation Model                |
| HDF      | Hierarchical Data Format                                  |
| HTTP     | HyperText Transfer Protocol                               |
| ICP      | Instrument Calibration Parameters                         |
| IGFOV    | Instantaneous Geometric Field Of View                     |
| L1C      | Radiometrically and geometrically calibrated Level-1 data |
| Lref     | Top-of-Atmosphere Reference Irradiance                    |
| LSB      | Least Significant Bit                                     |
| LTDN     | Local Time of Descending Node                             |
| MSB      | Most Significant Bit                                      |
| MVC      | Maximum Value Composite                                   |
| NASA     | National Aeronautics and Space Administration             |
| NDVI     | Normalized Difference Vegetation Index                    |
| NIR      | Near-Infrared                                             |
| NWP      | Numerical Weather Prediction                              |
| PDP      | Product Distribution Portal                               |
| РРТ      | PROBA-V Product Customization Tool                        |
| PROBA-V  | Project for On-Board Autonomy - Vegetation                |
| Rol      | Region of Interest                                        |
| S1       | 1-day Synthesis Products                                  |
| S10      | 10-day Synthesis Products                                 |
| SMAC     | Simplified Model for Atmospheric Correction               |
| SNR      | Signal-To-Noise Ratio                                     |
| SPIRITS  | Software for the Processing and Interpretation            |
|          | of Remotely sensed Image Time Series                      |
| SPOT-VGT | Satellite Pour l'Observation de la Terre – Végétation     |
| SRF      | Spectral Response Function                                |
| SWIR     | Short-Wave Infrared                                       |
| SZA      | Solar Zenith Angle                                        |
| ТОА      | Top of Atmosphere                                         |
| TOC      | Top of Canopy                                             |
| TOMS     | Total Ozone Monitoring Spectrometer                       |
| USGS     | United States Geological Survey                           |
| VNIR     | Visible and Near-InfraRed                                 |
|          |                                                           |

PROBA-V Products User Manual

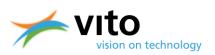

VZA WGS84 Viewing Zenith Angle World Geodetic System 1984

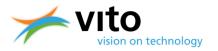

## **OBJECTIVES AND REFERENCE DOCUMENTATION**

This document describes the PROBA-V product chain, the derived products, and the Product Distribution Portal at which the products are disseminated. The objectives of this document are the following:

- To present an overview of the PROBA-V satellite constellation and the measurement principles
- To provide an overview of the processing chain of the various PROBA-V products
- To give a detailed overview of the various datasets and product file attributes
- To guide the user through the registration and data ordering process
- To guide the user in the data viewing and handling

We have attempted to keep the document concise and comprehensible. Interested users on the various PROBA-V topics highlighted in this document are referred to the following scientific papers, see the References for their full citations.

| Document name                      | Major topics covered       | Download location                                 |
|------------------------------------|----------------------------|---------------------------------------------------|
| Dierckx, W. et al. (2014).         | PROBA-V mission, data      | http://proba-                                     |
| PROBA-V mission for global         | quality, data compression, | v.vgt.vito.be/sites/default/files/dierckx_etal_20 |
| vegetation monitoring:             | cloud detection, spectral  | <u>14.pdf</u>                                     |
| standard products and              | response in relation to    |                                                   |
| image quality. Int. J. Remote      | SPOT-VGT                   |                                                   |
| Sens, <b>35</b> , 2589 – 2614.     |                            |                                                   |
| Sterckx, S., et al. (2014).        | PROBA-V mission, detailed  | http://proba-                                     |
| The PROBA-V mission:               | processing chain overview, | v.vgt.vito.be/sites/default/files/sterckx_etal_20 |
| image processing and               | radiometric and geometric  | <u>14.pdf</u>                                     |
| calibration. Int. J. Remote        | calibration, product       |                                                   |
| Sens., 35(7), 2565 – 2588.         | distribution               |                                                   |
| Francois, M., et al. (2014).       | PROBA-V flight segment,    | http://proba-                                     |
| The PROBA-V mission: The           | instrument design,         | v.vgt.vito.be/sites/default/files/francois_etal_2 |
| space segment. Int. J.             | technology payloads,       | <u>014.pdf</u>                                    |
| Remote Sensing, <b>35</b> , 2548 – | geometry and radiometry    |                                                   |
| 2564,                              |                            |                                                   |
| doi:10.1080/01431161.2014          |                            |                                                   |
| .883098.                           |                            |                                                   |

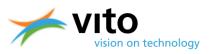

# **1. Introduction**

## **1.1. PROBA-V mission overview**

The PROBA-V satellite was launched at 6 May 2013 and was designed to bridge the gap in spaceborne vegetation measurements between SPOT-VGT (March 1998 – May 2014) and the upcoming Sentinel-3 satellites, of which the first is scheduled for launch in late 2015. The PROBA-V mission objective is to ensure continuity with the SPOT-VGT mission heritage. The PROBA-V mission had a design life time of 2.5 years, but the platform performance (LTDN evolution, payload, etc.) is well within requirements and in May 2015 it was decided to extend the mission with another 2.5 years.

The VEGETATION instrument onboard PROBA-V has a volume of just over 0.05 m<sup>3</sup> and weighs only 33 kg. PROBA-V flies at an altitude of 820 km in a sun-synchronous orbit with a local overpass time at launch of 10:45 h (10:50 h as of August 2015). Because the satellite has no onboard propellant, the overpass times are expected to gradually differ from the at-launch overpass time. Figure 1 presents the predicted evolution of the Local Time of Descending Node (LTDN) from launch until mid-2018. The instrument has a Field Of View of 102°, resulting in a swath width of 2295 km. This swath width ensures a daily near-global coverage (90%), full global coverage is achieved every 2 days. The central camera observes at 100 m nominal resolution, which covers a swath of about 517 km that ensures global coverage every 5 days.

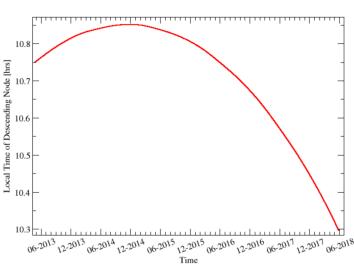

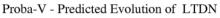

Figure 1: Predicted evolution of the PROBA-V local overpass time (Local Time of Descending Node, LTDN).

PROBA-V registers in four spectral bands: BLUE (centered at 0.463  $\mu$ m), RED (0.655  $\mu$ m), NIR (0.837  $\mu$ m), and SWIR (1.603  $\mu$ m). Observations are taken at resolutions between 100 and 180 m at nadir up to 350 and 660 m at the swath extremes for the VNIR and SWIR channels, respectively (Francois

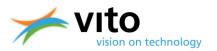

et al, 2014). Final PROBA-V products are disseminated at 100 m, 300 m and 1 km resolution. The instrument and spectral characteristics will be explained in more detail in Section 1.2. The flight altitude and other characteristics are summarized in Table 1.

| Table 1: PROBA-V characteristics.                 |                                                |  |  |  |
|---------------------------------------------------|------------------------------------------------|--|--|--|
| Altitude [km]                                     | 819 - 827                                      |  |  |  |
| Local overpass time at launch [h]                 | 10:45                                          |  |  |  |
| Inclination [°]                                   | 98.7                                           |  |  |  |
| Coverage [%]                                      | 90 (daily), 100 (every 2 days)                 |  |  |  |
| Payload Mass [kg]                                 | 33.3                                           |  |  |  |
| Payload Dimensions [m <sup>3</sup> ]              | 0.2 × 0.8 × 0.35                               |  |  |  |
| Designed lifetime [yr]                            | 2.5 – 5                                        |  |  |  |
| Instantaneous geometric field of view (IGFOV) [m] | 96.9 for VNIR (BLUE, RED, NIR), 193.8 for SWIR |  |  |  |

#### Table 1: PROBA-V characteristics.

#### **1.2.** Instrument characteristics

The optical design of PROBA-V consists of three cameras. Each camera has two focal planes, one for the short wave infrared (SWIR) and one for the visible and near-infrared (VNIR) bands. The VNIR detector consists of four lines of 5200 pixels. Three spectral bands were implemented, comparable with SPOT-VGT: BLUE, RED, and NIR. The SWIR detector contains the SWIR spectral band and is a linear array composed of three staggered detectors of 1024 pixels. Each used detector line is labelled as a strip. Each camera therefore has 6 strips The instrument plane layout is shown in Figure 2.

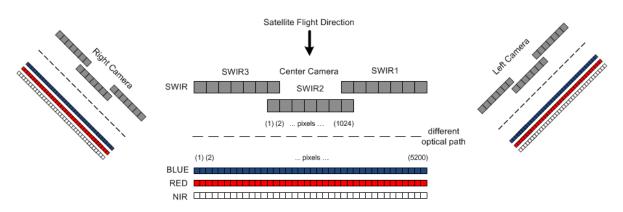

#### Figure 2: PROBA-V instrument layout.

The instrument has been designed such that the NIR band observes the Earth first, followed by the RED, BLUE, and SWIR bands. As a result, an observation time difference of 12 s exists between the NIR and SWIR bands. This difference is accounted for in ground surface observations, however, it impacts the cloud detection, which will be further discussed in Section2.2.3.

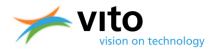

 Table 2 lists the radiometric characteristics of the PROBA-V spectral bands.

# Table 2: PROBA-V spectral and radiometric characteristics. $L_{ref}$ refers to the Top of Atmosphere (TOA) irradiance at the respective spectral band.

| Centre wavelength<br>(spectral range @FWHM)<br>[µm] | Spectral range<br>@FWHM [μm]                                                             | SNR @L <sub>ref</sub> [W m <sup>-2</sup> sr <sup>-1</sup> µm <sup>-1</sup> ] at<br>300 m resolution                                                                                                    |  |
|-----------------------------------------------------|------------------------------------------------------------------------------------------|----------------------------------------------------------------------------------------------------|--|
| 0.464                                               | 0.440 - 0.487                                                                            | 177 @111                                                                                                    |  |
| 0.655                                               | 0.614 - 0.696                                                                            | 598 @110                                                                                                    |  |
| 0.837                                               | 0.772 – 0.902                                                                            | 574 @106                                                                                                    |  |
| 1.603                                               | 1.570 – 1.635                                                                            | 720 @20                                                                                                    |  |
| Radiometric performance                             |                                                                                          |                                                                                                    |  |
|                                                     | < 5                                                                                      |                                                                                                    |  |
|                                                     | < 3                                                                                      |                                                                                                    |  |
|                                                     | < 3                                                                                      |                                                                                                    |  |
| Geometric performance                               |                                                                                          |                                                                                                    |  |
|                                                     | RED : 60.46 (50.7<br>NIR : 61.30 (50.5                                                   | 78)<br>52)                                                                                                    |  |
|                                                     | (spectral range @FWHM)<br>[µm]<br>0.464<br>0.655<br>0.837<br>1.603<br>Radiometric perfor | (spectral range @FWHM)         Spectral range @FWHM           [µm]         @FWHM [µm]           0.464         0.440 - 0.487           0.655         0.614 - 0.696           0.837         0.772 - 0.902           1.603         1.570 - 1.635           < 5 |  |

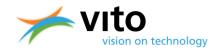

<sup>\*:</sup> Values presented are valid for January – June 2015.

Figure 3 presents the spectral response functions (SRFs) for the BLUE, RED, NIR, and SWIR channels of PROBA-V, SPOT-VGT1, and SPOT-VGT2. It can be seen that differences between the separate band SRFs exist and that these differences are largest for the SWIR band. The differences in spectral response have been thoroughly investigated with respect to observed individual band reflectances and NDVI over various land surfaces. Clouds, snow/ice, and water bodies were excluded from the analysis, because of their minor relevance for the mission.

The inter-sensor differences for the individual band reflectances and NDVI are summarized in Table 3. For the NIR and RED bands, differences between PROBA-V and VGT-1 are of the same order of magnitude as the differences VGT2 – VGT1. This leads to similar NDVI differences, while for the SWIR channel the differences VGT2 – VGT1 are about three times as large.

For the BLUE band, PROBA-V observes systematic higher reflectances than both VGT1 and VGT2, with relative differences of ~2%. However, this translates into an average absolute reflectance difference of < 0.003, i.e., a difference within the mission specification. Further details on the spectral channel analysis can be found in Dierckx et al. (2014). Note that the results presented here are preliminary, and updated set of results will be published on the PROBA-V website soon (<u>http://proba-v.vgt.vito.be</u>).

| Relative difference      | VGT2 – VGT1 | PROBA-V – VGT1 | PROBA-V – VGT2 |
|--------------------------|-------------|----------------|----------------|
| BLUE                     | -0.13       | 1.98           | 2.11           |
| RED                      | -3.21       | -3.91          | -0.74          |
| NIR                      | 0.29        | -0.47          | -0.76          |
| SWIR reflectance differe | nce -1.37   | -4.65          | -3.37          |
| NDVI difference          | 3.68        | 3.34           | -0.33          |

## Table 3: Average relative difference [%] in band reflectance and NDVI between VGT2 and VGT1, PROBA-V and VGT1, and PROBA-V and VGT2.

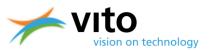

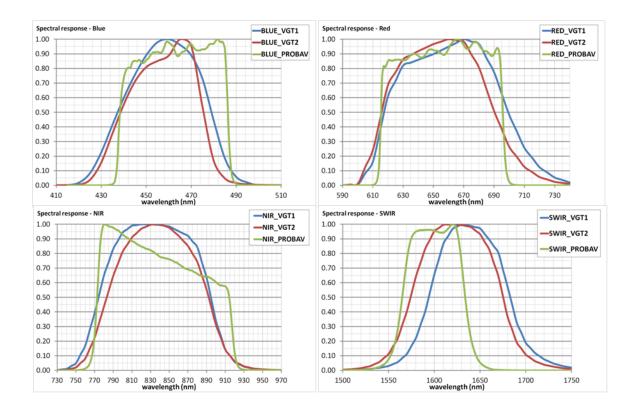

Figure 3: Spectral response functions for SPOT-VGT1, SPOT-VGT2, and PROBA-V for the BLUE, RED, NIR, and SWIR channels.

#### **1.3. PROBA-V products**

The PROBA-V products are similar to the ones of SPOT-VGT in terms of file structure and comprise the following elements:

- Segment products (L1C TOA): previously known as SPOT-VGT P products
- Synthesis products (S1 TOA+TOC and S10 TOC): previously known as SPOT-VGT S products.

Figure 4 shows the flow chart of the product processing chain. The separate products and algorithms will be further described in Section 2.

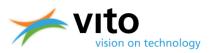

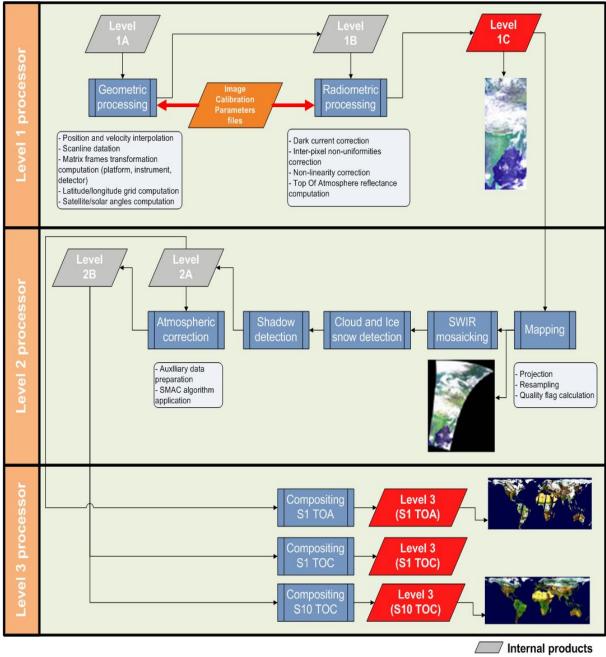

End user products

Figure 4: PROBA-V processing chain flow chart.

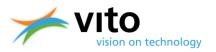

# 2. Products description

This Section describes the various PROBA-V products. First, the various algorithms that are applied to the raw image data are explained, followed by an explanation of the compositing rules to arrive at the Level-3 synthesis products. Finally, for all product types an overview of the information content is given.

## 2.1. Segment products (L1C) algorithm

The upper part of Figure 4 ('Level-1 processor') shows the subsequent processing steps which are performed to obtain the Level-1C product. The two main processing steps are:

- Geometric processing
- Radiometric processing

These processing steps are explained in further detail in the following subsections.

#### 2.1.1. Geometric processing

Using the Level1A raw and uncompressed data, a geolocation step is performed for each satellite position to determine the latitude and longitude of the observed pixel. The satellite position and velocity are interpolated for each scan line using an orbital propagation model. The geolocation accuracy is refined using the geometric Instrument Calibration Parameters (ICP) file (see also Figure 4). The ICP file contains the variation in detector viewing direction relative to the time out of eclipse and the sun beta angle. The geometric processing model additionally calculates the viewing and solar zenith angles (VZA and SZA, respectively), which are required for further processing. The output of the geometric processing is the Level-1B data. The user is referred to Sterckx et al. (2014) for further details on the geometric processing model.

#### 2.1.2. Radiometric processing

The radiometric processing converts the digital number count at a certain spectral band (DN) into physical TOA reflectance values. First, the DN number is corrected for non-linearities, dark currents, and inter-pixel non-uniformities. Second, these numbers are converted to at-sensor radiance L [W m<sup>-2</sup> µm<sup>-1</sup> sr<sup>-1</sup>], using the band-specific calibration coefficients derived from the radiometric ICP file. Finally, the TOA radiance L at a given spectral band is converted into TOA band reflectance using:

$$R_{TOA} = \frac{\pi \times d^2 \times L}{E_o \times \cos(\theta_s)}$$

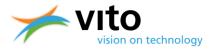

With  $R_{TOA}$  the obtained TOA reflectance value [-], *d* the Earth – Sun distance [AU],  $E_o$  the mean exoatmospheric irradiance at the specific spectral band [W m<sup>-2</sup> µm<sup>-1</sup>], with values from Thuillier et al. (2003), and  $\theta_s$  the solar zenith angle [°]. The output of the radiometric processing is the Level-1C data.

## 2.2. Synthesis products (S1/S10) algorithm

The L1C data are used as input for further processing in the Level-2 processor, which consists of the following steps:

- Mapping and SWIR mosaicking
- Cloud and cloud shadow detection
- Snow/ice detection
- Atmospheric correction
- Compositing procedure

Please note that the compositing procedure for the 300 m and 1 km products differ in certain steps, this will be explained in more detail in Section2.2.5.

The separate processing steps are explained in the following subsections.

#### **2.2.1.** Mapping and SWIR mosaicking

In the mapping procedure, the L1C data are mapped onto a WGS84 geographic lat/lon projection, using a procedure proposed by Riazanoff (2004). An inverse model is used to calculate per pixel the original Level-1 (p, l) coordinates from the Level-2 (x, y) coordinates, with x being the longitude, y the latitude, p the pixel-in-line, and l the line number. This mapping is explained in Figure 5.

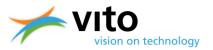

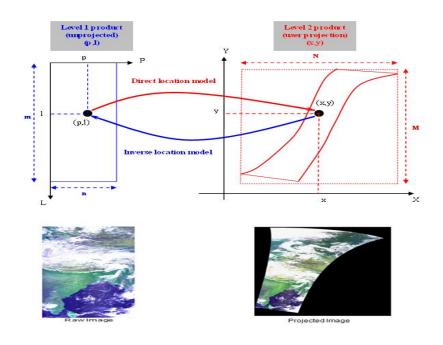

#### Figure 5: The Level-2 mapping procedure.

The mapping operation is carried out twice, at 0 m and 5000 m above sea level, thereby resulting in two (*p*, *l*) coordinate sets. The (*p*, *l*) coordinates at a given altitude are then linearly interpolated from these two datasets. Ortho-rectification is performed using the Global Land Survey Digital ElevationModel (DEM) from NASA/USGS (GLSDEM). More information on the GLSDEM can be found at <u>http://glcf.umd.edu/data/glsdem/ and data can be freely downloaded from the Global Land Cover Facility (GLCF) FTP site: <u>FTP://FTP.glcf.umd.edu/glcf/GLSDEM/</u>. The data have a resolution of ~90 m and are available in WRS-2 reference format or in degree tiles for the latitudinal range  $56^{\circ}S - 83^{\circ}N$ .</u>

In the last step, the Level-2 pixel values are mapped to an (x,y) grid using a stretched bi-cubic interpolation filter (see Dierckx et al., 2014). This interpolation technique was found to be more accurate for PROBA-V compared to the standard bi-cubic interpolation used for SPOT-VGT1 and SPOT-VGT2 (Dierckx et al., 2014).

The SWIR detector of each camera consists of three strips (see Figure 2). After the mapping, there are still three separately projected SWIR strips. Therefore a mosaicking step is applied to compose a single SWIR band image. In the overlapping regions the pixel radiometric Status Map is taken into account to select the best pixel (see Figure 6). More information on the Status Map dataset is given in Section 5.

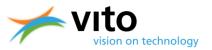

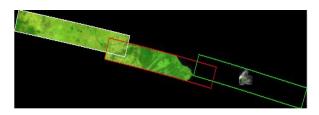

Figure 6: Example of the mosaicking algorithm result on the three SWIR strips.

#### 2.2.2. Snow/ice detection

The snow/ice detection for PROBA-V is similar to the approach in the SPOT-VGT mission. The binary snow mask uses five indices based on the TOA reflectance observed in the four PROBA-V spectral bands:

$$S1 = R_{RED}$$

- $S2 = R_{SWIR}$
- $S3 = \frac{R_{BLUE} R_{NIR}}{R_{BLUE} + R_{NIR}}$

$$S4 = \frac{R_{BLUE} - R_{SWIR}}{R_{BLUE} + R_{SWIR}}$$

$$S5 = \frac{R_{BLUE} + R_{RED}}{2} - R_{SWIR}$$

The decision tree for snow/ice detection is presented in Figure 7, the threshold values for tests S1 - S5 are given in Table 4.

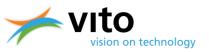

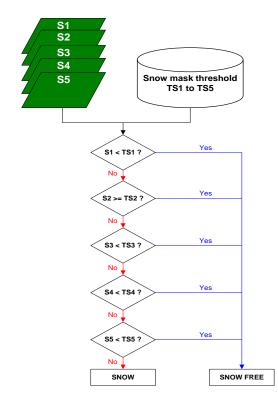

Figure 7: Snow/ice decision tree.

| Name | TOA reflectance value [-] |
|------|---------------------------|
| TS1  | 0.3075                    |
| TS2  | 0.2405                    |
| TS3  | -0.3865                   |
| TS4  | 0.0435                    |
| TS5  | 0.0385                    |

 Table 4: Threshold values for the snow/ice detection.

#### 2.2.3. Cloud and cloud shadow detection

#### **Cloud detection**

Clouds obstruct the retrieval of vegetation parameters in satellite observations. Therefore a proper cloud screening is pivotal in the pre-processing of the various value-added products.

The PROBA-V cloud detection algorithm is a modified version of the method applied to the SPOT-VGT BLUE and SWIR observations (Lissens et al., 2000). Using these band reflectances, two separate cloud masks are created. The first (second) mask uses a BLUE (SWIR) band threshold with an additional check at 300 m resolution on the SWIR (BLUE) band. The final cloud mask is a merge of these two masking results. Compared to the SPOT-VGT cloud mask, some modifications were necessary, because the assumption that clouds are observed at the same position in both the BLUE

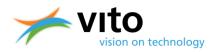

and SWIR bands is no longer valid for PROBA-V, due to the observation time difference. This is further explained below.

As already indicated in Section 1, the PROBA-V instrument design is such that the NIR observes a cloud first, followed by the RED, BLUE, and SWIR bands. The time difference between the NIR and SWIR cloud observations is 12 s. As a result, the NIR and SWIR bands will map clouds onto different positions in the along-track direction, with differences up to ~700 m for clouds at 10 km altitude. Other effects of the observation time difference include viewing angle differences and horizontal cloud shifts. The maximum shift resulting from the latter two effects will not exceed three 300 m pixels along-track and one pixel cross-track on either side.

The cloud detection algorithm accounts for the different observation times as follows. For the cloud detection based on the BLUE band reflectance, it is checked whether the observed value exceeds the BLUE band reflectance threshold of 0.2465. In addition, it is checked whether the maximum SWIR reflectance value in a 3×3 pixel box (i.e., 1×1 km) above the BLUE pixel in the image exceeds the SWIR band threshold, see the upper panels in Figure 8. If both conditions are satisfied, the BLUE pixel is classified as cloudy. Note that this 3×3-pixel SWIR reflectance test only needs to be applied to the 300 m cloud mask.

Because pixels observed in NIR are mostly observed in front of the BLUE pixel in the image, the pixel below the BLUE pixel is also categorized as cloudy.

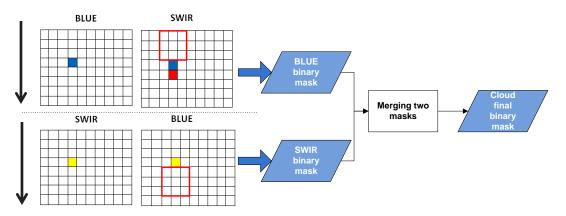

# Figure 8: The cloud detection process for the BLUE, SWIR, and final cloud masks. The red pixel denotes the NIR observation. The satellite along-track flight direction is indicated by the black arrows. The 3×3-pixel SWIR reflectance test is only applied for the 300 m cloud mask.

A similar procedure is applied for the SWIR-based cloud mask, but then with an additional forward 3×3 BLUE pixel window (see the lower two panels in Figure 8). The reflectance threshold value for the SWIR band to label a pixel as 'cloudy' is 0.09. The final cloud mask is obtained through merging the BLUE and SWIR masks, with values of 0 and 1 indicating 'clear' and 'cloudy', respectively.

A thorough evaluation of the current cloud detection algorithm with a reference cloud mask obtained from applying a k-means clustering method to all four PROBA-V channel reflectances revealed that, generally, the cloud masking performance is good, but that for certain regions and circumstances the algorithm could be improved. It appeared that:

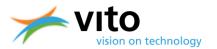

- Over bright surfaces the current algorithm tends to falsely detect clouds, as a result of the static and globally applied cloud detection thresholds (0.36 and 0.16 for BLUE and SWIR, respectively).
- Thick ice clouds, which generally contain large ice crystals, are largely missed by the current algorithm. This is due to the SWIR reflectance decreasing for increasing ice crystal sizes. As a result, if the ice crystal size exceeds a certain size the SWIR reflectance becomes lower than the SWIR cloud detection threshold, rendering these thick ice clouds undetected.

Therefore it was decided to investigate the usage of GlobAlbedo (Muller et al., 2012) surface albedo background maps to obtain more dynamical and region-dependent cloud detection thresholds. First, it is assessed whether the BLUE reflectance exceeds the spatially corresponding GlobAlbedo surface albedo valuein the visible range ( $0.3 - 0.7 \mu m$ ). Subsequently, in order to mask out snow/ice covered surfaces, the RED over SWIR reflectance ratio is evaluated. Figure 9 presents the modified cloud detection algorithm logic.

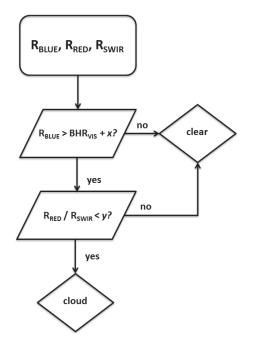

Figure 9: Flowchart of the proposed cloud detection algorithm modification. Variables 'x' and 'y' refer to the reflectance added to the spatially corresponding surface albedo value and RED over SWIR threshold values, respectively.

For most cases and regions, the cloud detection performance improves significantly using the modified algorithm. Further research on operational aspects of the modified algorithm are currently being performed and the first improved cloud mask data are expected to become available by early 2016.

#### **Cloud shadow detection**

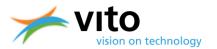

Cloud shadow detection is also of importance to land surface research, as the dark areas casted at the Earth surface can lead to erroneous vegetation parameter retrievals. The methodology to screen for cloud shadows from PROBA-V observations is a hybrid between the radiometric approach (see e.g. Zhu and Woodcock, 2012 and Ackerman et al., 2006) and a geometric approach (see Simpson et al., 2000).

The geometric part of the cloud shadow detection algorithm is presented in Figure 10. A cloud pixel is located at position p, with the actual cloud being at height h from the tangential plane, i.e., the intersection of the sun beam and the line of sight from the satellite to the cloud pixel. The cloud shadow can then be found as the intersection of the sun beam and the tangential plane at the center. Solar zenith and azimuth angles are assumed to be equal in the cloud and cloud shadow pixels. It follows from Figure 10 that angle  $\varphi$  equals the sum of  $\Upsilon$  and the viewing azimuth angle  $\phi_{av}$ . When  $\varphi$  and the distance between the cloud and associated cloud shadow pixel, r, are known, their position can be calculated using geometry, see Sterckx et al. (2014) for further details.

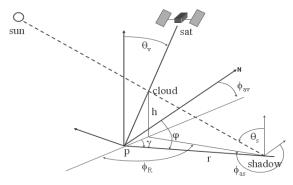

Figure 10: Depiction of solar, satellite, cloud, and cloud shadow geometries.

Cloud heights are estimated using the gradient in NIR reflectance along the projected path from a cloud to its shadow in the image (Figure 11). In case of a cloud shadow, the NIR reflectance will decrease towards a minimum from cloud to shadow edge. If this change is above a threshold of 20%, a shadow edge is detected. From the locations of the cloud and shadow edge, the cloud height can subsequently be calculated. More details on the cloud shadow detection can be found in Sterckx et al. (2014).

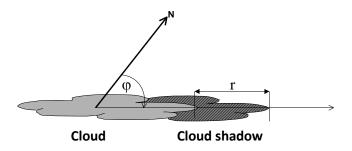

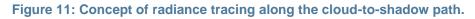

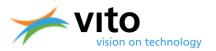

#### 2.2.4. Atmospheric correction

The TOA reflectance observations are the resultant of surface reflectance and scattering, absorption, and multiple reflection within the atmospheric column below the satellite (clouds, gases, aerosols). In order to obtain the bi-directional surface reflectance values, version 4.2 of the Simplified Model for Atmospheric Correction [SMAC, Rahman et al. (1994)] model is used. This model converts the observed TOA reflectance into TOC reflectance using auxiliary water vapour, ozone, and surface pressure data. Water vapour content is taken from the ECMWF NWP model delivered by MeteoServices (http://www.meteoservices.be), while for ozone a climatology based on Total Ozone Mapping Spectrometer (TOMS) observations prepared by the Centre d'Études Spatiales de la Biosphère (CESBIO) is used. Surface pressure is derived from the Global Land Surface Digital Elevation Model (GLSDEM), using a conversion formula proposed by Plummer et al. (2003). Atmospheric aerosol loads are estimated using an optimization algorithm applied to the BLUE band (Maisongrande et al., 2004).

The SMAC algorithm uses a separate equation for each of the atmospheric interaction processes. Scattering and absorption by atmospheric constituents are parameterized by analytical formulations, whose coefficients are fitted against reference values derived by the 6S radiative transfer model (Vermote et al., 1997).

#### 2.2.5. Compositing procedure

The compositing into synthesis images is performed by the Level-3 Processor (see Figure 4). The aim is to optimally combine multiple observations into a single and cloud-free synthesis image. Atmospherically uncorrected (Level2A) or corrected (Level-2B) data are the basis for the TOA and TOC synthesis products, respectively. Cloud coverage is minimized through discarding pixels that were labeled as cloudy. In addition, angular variations are minimized, while global coverage is maximized. The S10 compositing is applied to avoid spatial coverage gaps resulting from clouds and the non-global daily swath coverage in the tropical areas.

Atmospherically corrected segment files are combined into a global Level-3 synthesis through application of a Maximum Value Composite (MVC) technique (see among others Holben, 1986 and Tarpley et al., 1984). This technique selects the maximum NDVI pixel values. The following two synthesis products are generated:

- S1 (1-day syntheses): TOA and TOC
- S10 (10-day or dekad syntheses): TOC, with starting days at the 1<sup>st</sup>, 11<sup>th</sup>, or 21<sup>st</sup> day of a month. For months having 28, 29 or 31 days the S10 of the third dekad comprises the remaining days of that month.
- For the 100 m product, also S5 TOA and TOC files are available. PROBA-V 100 m S5 products are comparable with full-coverage 300 m S1 products and are not real syntheses. Due to the narrow swath of the 100 m camera, there is only overlap in observations for latitudes > ~40°. This means that only poleward of this latitude compositing rules can be applied and that within ~40° S 40° N the reflectances at one of the five days are given. The TIME grid dataset in the S5 files provides information at which day observations over

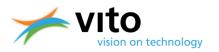

specific regions were performed. Figure 12 indicates the 100 m observation coverage after 5 days. Please note that S5 data can only be ordered for day  $(n \times 5) + 1$ , with n=[1,5].

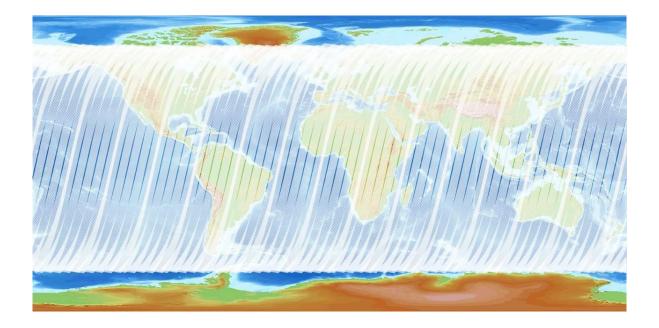

Figure 12: Overview of the 100 m coverage after 5 days. The brighter white areas indicate overlapping observations.

In order to preserve continuity between the PROBA-V and SPOT-VGT 1 km products, the compositing rules for the 1 km resolution differ from the 300 m resolution. For clarity's sake, the compositing rules for both resolutions are listed below.

The compositing rules for the 300 m and 100 m syntheses are as follows:

- Observations covered by all spectral bands are preferred over observations covered by only a few spectral bands.
- Observations with a good pixel quality indicator for all bands are preferred over observations of less quality.
- Cloud-free observations are preferred over ice/snow observations, which in turn are preferred over cloudy observations.
- In case two observations satisfy the rules above, the VZA and SZA are used to distinguish optimal from less optimal observations. The larger the VZA and/or SZA, the larger the (two-way) optical path length. Using the thresholds presented in Table 5, observations are categorized as 'good', 'acceptable', and 'bad'. Logically, the selection order is 'good' > 'acceptable' > 'bad'. See Figure 13 for the decision tree.
- In case two or more observations are still of equal quality, the observation yielding the maximum NDVI value is preferred.

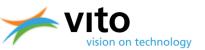

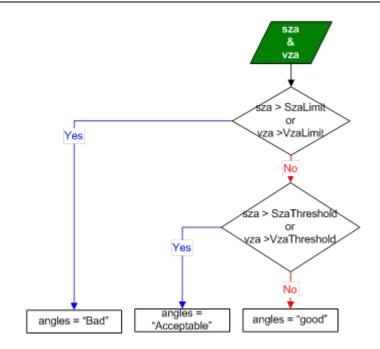

Figure 13: Procedure to determine the observation quality based on SZA and VZA in the synthesis processing. Note that in the 1 km processing only the SZA rule is applied.

| Table 5: SZA and VZA threshold values in the synthesis processing. Note that in the 1 kn | n |
|------------------------------------------------------------------------------------------|---|
| processing only the SZA rule is applied.                                                 |   |

| Rule                       | Limit | Threshold |
|----------------------------|-------|-----------|
| Solar Zenith Angle (SZA)   | 90°   | 60°       |
| Viewing Zenith Angle (VZA) | 75°   | 40°       |

The compositing rules for the 1 km syntheses are as follows:

- Observations covered by all spectral bands are preferred over observations covered by only a few spectral bands.
- Observations with a good pixel quality indicator for the BLUE, NIR, and RED bands are preferred over observations of less quality. This differs from the 300 m compositing rule in that SWIR observations with lower than 'good' radiometric quality are allowed.
- Cloud-free observations are preferred over ice/snow observations, which in turn are preferred over cloud observations.
- In case two observations satisfy the rules above, the SZA is used to distinguish optimal from less optimal observations. Using the SZA threshold presented in Table 5, observations are categorized as 'good', 'acceptable', and 'bad'. Logically, the selection order is 'good' > 'acceptable' > 'bad'.
- In case two or more observations are still of equal quality, the observation yielding the maximum NDVI value is preferred.

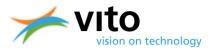

As a result of these compositing rules, the 1 km synthesis products will sometimes contain pixels with a 'bad' SWIR status, while being cloud-free and having a 'clear and good' status for the other bands. These pixels can be identified in the synthesis status map by a status value of 232 instead of 248 (see Section 5.2).

Such pixels have been flagged because they have an unusually high dark current value compared to other SWIR pixels. In most cases the pixel values involved are still reliable and are handled by the radiometric correction as part of the Level-1 processing. However, these pixels are considered by the PROBA-V Calibration team to have a substandard pixel quality and should be treated as such by the user.

#### 2.3. Data projection

All PROBA-V data products are projected in a standard WGS84 projection (also known as the Plate Carrée projection), similar as for the SPOT-VGT products. This projection

The 1 km Plate-Carée projection is defined as 1/112°, with the latitude and longitude coordinates being defined at the pixel centre. This implies that the pixel boundaries extend +/- 1/224° for both latitude and longitude. For example, if we consider the pixel corresponding to [lon, lat]=[-180°, 75°], the upper left corner of this pixel represents [lon, lat]=[-180°-1/224°, 75+1/224°]. For the 300 m products, it seems logical to define a projection that contains 336 pixels per degree, such that 3×3 pixels would map a single 1 km pixel. However, users should note that due to the latitude and longitude choice representing the pixel centre (which also applies to the 300 m Plate-Carrée projection), a 3×3 pixel box is shifted to the southeast and only partly covers the corresponding 1 km pixel, see Figure 14. This implies that users should take care when comparing products at different resolutions. To avoid confusion, it is recommended to always resample the source product (e.g. at 300 m Plate-Carrée projection) by using the mapping information of the target product (e.g. at 1 km Plate-Carrée projection).

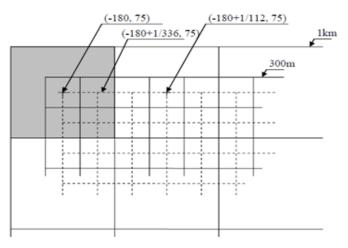

Figure 28: 1km and 300m plate-carrée grids

#### Figure 14: Depiction of the Plate-Carrée 1 km and 300 m projection grids.

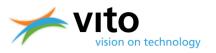

# **3. Product data access**

## **3.1. PROBA-V Product Distribution Portal (PDP)**

PROBA-V products can be ordered and downloaded using the PROBA-V Product Distribution Portal (PDP) at <u>http://www.vito-eodata.be/</u>. Figure 15 shows the portal's main page.

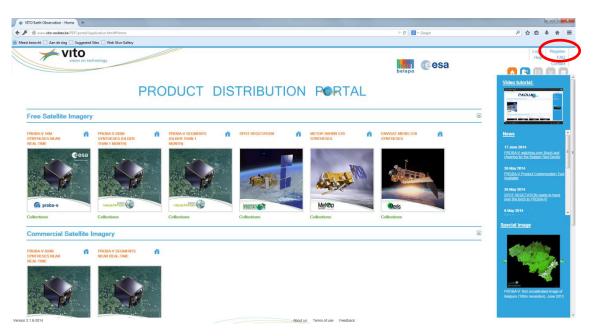

Figure 15: Main page of the PROBA-V Product Distribution Portal. The registration link is highlighted by the red oval shape.

## **3.2.** Registration to the PDP

To order PROBA-V data, registration to the PDP is required. Registration can proceed after clicking the 'Register' link in the portal main page's upper-right corner. See Figure 15 for the link location.

After clicking the link, a form to be filled out by the user appears on top of the portal's main page, see Figure 16. The user is requested to provide additional information and to accept the Terms and Conditions. After clicking the 'Register' button, an e-mail with an activation link is sent to the user and registration is completed. It is noted that in some occasions, the activation mail might end up in the junk e-mail folder.

PROBA-V Products User Manual

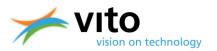

| VITO Earth Observation - Home                                                                                                    |                                                                                                    | and the second second se | ALL MANAGEMENT                  |             |                                                                                                    |
|----------------------------------------------------------------------------------------------------|----------------------------------------------------------------------------------------------------|----------------------------------------------------------------------------------------------------|---------------------------------|-------------|----------------------------------------------------------------------------------------------------|
| ( ) www.vito-eodata.be/PDF/port                                                                                                    | al/Application.html#Home                                                                                                    |                                                                                                    |                                 |             | ▶ ☆ 自 🖡 余 😑                                                                                                    |
| Aan de slag 🗍 Sugge                                                                                                    | sted Sites 🔝 Web Slice Gallery                                                                                                    |                                                                                                    |                                 |             |                                                                                                    |
|                                                                                                    | n technology                                                                                                    |                                                                                                    |                                 | belspo @esa | Login Register<br>Help FAQ<br>Contact                                                                                                    |
|                                                                                                    |                                                                                                    |                                                                                                    | Registration form               |             | x<br>ideo tutorial:                                                                                                    |
|                                                                                                    | - General information                                                                                                    |                                                                                                    |                                 |             |                                                                                                    |
|                                                                                                    | User name                                                                                                    |                                                                                                    |                                 |             | PADUA                                                                                                    |
|                                                                                                    | Password                                                                                                    |                                                                                                    | Confirm password                |             |                                                                                                    |
| Free Satellite Imac                                                                                                    | First name                                                                                                    |                                                                                                    | Last name                       |             |                                                                                                    |
|                                                                                                    | E-mail                                                                                                    |                                                                                                    | 7                               |             |                                                                                                    |
| PROBA-V 1KM                                                                                                    | Company name                                                                                                    |                                                                                                    | Department                      |             | lews 🔼                                                                                                    |
| SYNTHESES NEAR<br>REAL-TIME                                                                                                    | Domain of activity                                                                                                    | •                                                                                                    | Type of organisation            | •           |                                                                                                    |
| ALCON THE CONTRACT OF A CONTRACT OF A CONTRACT | Function                                                                                                    | •                                                                                                    |                                 |             | 16 May 2014<br>PROBA-V Product Customization Tool                                                                                                    |
| •••                                                                                                    | Street address                                                                                                    |                                                                                                    |                                 |             | wallable                                                                                                    |
|                                                                                                    | Zip                                                                                                    |                                                                                                    | City                            |             | 11 April 2014                                                                                                    |
|                                                                                                    | Country                                                                                                    | -                                                                                                    | Website                         |             | leartbleed Bug                                                                                                    |
|                                                                                                    | Phone nr.                                                                                                    |                                                                                                    | Fax nr.                         |             | 18 February 2014                                                                                                    |
| 57 C                                                                                                    | Validation code                                                                                                    |                                                                                                    |                                 |             | Alcro-satellite PROBA-V on cruising<br>peed                                                                                                    |
| G proba-v                                                                                                    |                                                                                                    |                                                                                                    |                                 |             |                                                                                                    |
| feet brong-a                                                                                                    | heerter                                                                                                    | ۲                                                                                                    |                                 |             | 1 January 2014<br>Stitching of PROBA-V 1km and 333m 👻                                                                                                    |
| Collections                                                                                                    | Copy the validation code you see in the image above                                                                                                    |                                                                                                    |                                 |             |                                                                                                    |
|                                                                                                    |                                                                                                    |                                                                                                    |                                 |             | ecial image                                                                                                    |
| Commercial Satell                                                                                                    |                                                                                                    |                                                                                                    |                                 |             |                                                                                                    |
|                                                                                                    | Accept terms of use and privacy policy                                                                                                    |                                                                                                    |                                 |             | A CONTRACTOR OF THE CONTRACTOR OF THE CONTRACTOR |
| PROBA-V 333M<br>SYNTHESES NEAR                                                                                                    |                                                                                                    |                                                                                                    |                                 |             |                                                                                                    |
| REAL-TIME                                                                                                    |                                                                                                    |                                                                                                    |                                 |             |                                                                                                    |
|                                                                                                    |                                                                                                    |                                                                                                    |                                 |             |                                                                                                    |
| 1.1.1                                                                                                    |                                                                                                    |                                                                                                    |                                 |             | V beautiful PROBA-V image of Egypt,<br>Sinai - 333 m resolution (March 2014)                                                                                                    |
|                                                                                                    | Register Cancel Reset Help                                                                                                    |                                                                                                    |                                 |             | ick                                                                                                    |
| and the                                                                                                    | 1 1000 K                                                                                                    |                                                                                                    |                                 |             | _                                                                                                    |
| So an an                                                                                                    |                                                                                                    |                                                                                                    |                                 |             |                                                                                                    |
| Version 2.1.8-2014                                                                                                    | and the second second sec |                                                                                                    | About us Terms of use Feedback  |             |                                                                                                    |
| VERMIT & LOCAVIN                                                                                                    |                                                                                                    |                                                                                                    | Parver of Terms of use Peeuback |             |                                                                                                    |

Figure 16: User registration form.

#### **3.3.** Product catalogue and ordering

PROBA-V data can be searched in the catalogue. From the portal's main page, the user can select one of the image tiles that are linked to the various PROBA-V collections:

- Segment Products older than 1 month
- Segment Products younger than 1 month
- 1 km Synthesis Products
- 300 m Synthesis Products older than 1 month
- 300 m Synthesis Products younger than 1 month
- 100 m Synthesis Products older than 1 month
- 100 m Synthesis Products younger than 1 month

Note that the 300 m and 100 m Segment and Synthesis products are commercial data for the Near Real Time data (younger than 1 month). Upon product type selection, a new screen is opened, with a world map to the left and a catalogue search criteria window to the right (see Figure 17). In this example, the PROBA-V 300 m S1 product has been selected and data for the period of 1 - 31 January 2014 are requested.

After selection of one or more products, the user has the following options:

1. Back to search: go back and refine the search

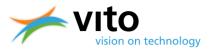

- 2. Prepare order: proceed with the selected product(s), see Figure 18. The user can further specify details (e.g. choose the delivery method: FTP pull, FTP push, HTTP download) and refine the dataset selection. Further, the option exists to have multiple product tiles stitched into a single product output file. Further product customization options (reformat, select bands, etc.) can be available. Please contact the Helpdesk for further information and conditions.
- 3. Fast order by FTP: by clicking this button, all selected products are ordered noncustomised and delivered via FTP pull.
- 4. For the 1 km products, additional registration at the ESA Earthnet Online Portal is required. A detailed description of this registration procedure is available from: <u>http://www.vito-eodata.be/PDF/image/faq\_help/Manual\_PROBA-V1km\_data.pdf</u>

To download large areas, an option exists to stitch the data into a single file. The stitching can be enabled by selecting 'Stitching' in the 'Prepare Order' form (see Figure 18).

After order preparation, the user needs to confirm the order by clicking the 'submit' button. The user will receive an e-mail with download information once the ordered data have been produced and delivered to the FTP location.

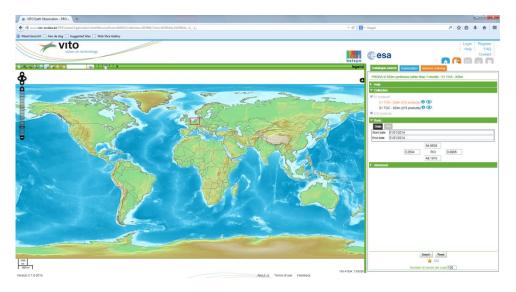

Figure 17: World map with a defined Region of Interest (Rol), the selected product type (S1, 300 m) and the selected date range (1 – 31 January 2014).

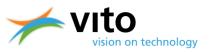

| ocht 🗌 Aan de slog 🗋 Suggested Sites 🛄 Web Sice Gallery                                                                          |                                                                                                    | Wolcome Erwin Wollers                                  |
|----------------------------------------------------------------------------------------------------|----------------------------------------------------------------------------------------------------|--------------------------------------------------------|
|                                                                                                    |                                                                                                    | Delivery specer ftp://vohense@ftp.vito-ectata.be/ Holp |
| Vision on technology                                                                                                    | line (esa                                                                                                    |                                                        |
|                                                                                                    | Cróer tem details                                                                                                    | 10A - 333m                                             |
|                                                                                                    |                                                                                                    | i ne se s la                                           |
| Information                                                                                                    | Processing options                                                                                                    | who in Step Date in Product                            |
| You have selected processing options. The preparation                                                                            | tion of Clipping                                                                                                    | 114 BADA2014 B.B.D                                     |
| your order will take some time depending on the or<br>your request, the size of the products and the work                        |                                                                                                    | 14 30012014 8 05                                       |
| Order tem size: 5.3 G5     Estimated transfer time                                                                               | 54 9638                                                                                                    | 214 29/01/2014 8.8.04                                  |
| O Dal-up (SSR): 2w 1d1 11h 21m-44s     O SSL/Cable (256k): 3c1 9h 14m                                                            | 0.2604 ROI 9.8986<br>48.1910                                                                                                    | 244 2840×2014 8-04                                     |
| O SSUCaste (1936): 1e1 3h 4m 406     O SSUCaste (1906): 1e1 3h 4m 406     O SSUCaste (1941): 5h 4m 32h     O VOSC (2014): 1h 456 | Sitching                                                                                                    | 14 27012214 8.8.02                                     |
|                                                                                                    | Statuting (The data files are provided in granules/lives of 10" x 10". Statuting allows you to mosaic these likes into one data file. This is only possible for restricted region size |                                                        |
| 1 product selected                                                                                                    | Format                                                                                                    | 154 28052214 83.04                                     |
| PV_S1_TOA-20140131_S33M_V001                                                                                                    | HDF5                                                                                                    | • 114 25012014 8.8.64                                  |
| -                                                                                                    | Projection                                                                                                    | 314 24/01/2314 8.8.08                                  |
|                                                                                                    | GEOGRAPHIC_LAT_LON  Bards                                                                                                    | • 314 2301/2014 B.B.O                                  |
|                                                                                                    |                                                                                                    | + 314 22/01/2014 B/7 G4                                |
|                                                                                                    | Select all bands available in each product                                                                                                    | 210122214 8.8.04                                       |
|                                                                                                    | R Red                                                                                                    | 214 2001/2014 8.4.08                                   |
| and the second second                                                                                                    | 2 Near IR<br>2 SWR                                                                                                    | 114 10012014 7.3.04                                    |
|                                                                                                    | 12 NDVI                                                                                                    | 114 10012014 8.6.04                                    |
|                                                                                                    | Status Map     Time Criti                                                                                                    | 314 17/01/2214 8.4.08                                  |
|                                                                                                    | 🕼 Solar Azimuth Angle                                                                                                    |                                                        |
|                                                                                                    | Solar Zenth Angle     Minewing admuth angle of SMIR.                                                                                                    | 014 16/01/2014 8.4 GB                                  |
|                                                                                                    | III Vewing admith angle of service                                                                                                    | 314 15012014 8.3.G                                     |
| and the second second second second second second second second second second second second second second second                 | Viewing Zenith angle of SWR                                                                                                    | 214 14/20/2014 8.4.08                                  |
| Seve to my cast Cancel Order new R                                                                                               | If Viewing Zerith angle of VNR                                                                                                    | Teedback 194 1309/2014 3.7 04                          |

Figure 18: the 'Prepare Order' form.

Users have the option to download bulk data for a given region, time period, or a combination of both, using the so-called 'Fast HTTP Access' (see Figure 19). A short User Manual on this facility, which also contains explanations on how to use wget scripts, is available at <a href="http://www.vito-eodata.be/PDF/image/Data\_pool\_manual.pdf">http://www.vito-eodata.be/PDF/image/Data\_pool\_manual.pdf</a>.

Further, from Q3 2015 onwards all products will also be available in GeoTiff format.

| 0 Earth Observation -   ×                           |                                                    |                                             | William Product and Providence and Pro- | Country Bag, Manual And      |                                 | ×_ 6 ص اف                                                                                                    |
|-----------------------------------------------------|----------------------------------------------------|---------------------------------------------|-----------------------------------------|------------------------------|---------------------------------|----------------------------------------------------------------------------------------------------|
| C www.vito-eodata.be/F                              | DF/portal/Application.html#Hor                     | ne                                          |                                         |                              |                                 | 公 :                                                                                                    |
| Vito vito                                           |                                                    | ODUCT D                                     | ISTRIBUTIC                              | ON PORTA                     | belspo @esa                     | Loon Restart<br>Hulp FAQ<br>Contact<br>Fast HTTP Access                                                                         |
| Free Satellite Imagery                              | (                                                  |                                             |                                         |                              |                                 | PROBA-V User Product<br>Annual Customization Tool                                                                               |
| PROBA-V 1 KM AN AN AN AN AN AN AN AN AN AN AN AN AN | PROBA-V 300 M<br>SYNTHESES (OLDER<br>THAN 1 MONTH) | PROBA-V SEGMENTS<br>(OLDER THAN 1<br>MONTH) | SPOT-VEGETATION                         | METOP-AVHRR 510<br>SYNTHESES | ENVISAT-MERIS S10     SYNTHESES | View the PDF instruction movie                                                                                                  |
| Cesa<br>Cesa<br>Ceproba-v                           |                                                    | VECENTIFIC (V                               | VEGELATION                              | Metop                        | Reris                           | News<br>26 November 2014<br>best generate 2015<br>1 Cables 2014<br>Technoles 2014<br>11 August 2014<br>11 PROBA V adverse addes |
| offections                                          | Collections                                        | Collections                                 | Collections                             | Collections                  | Collections                     |                                                                                                    |
| Commercial Satellite                                | Imagery                                            |                                             |                                         |                              |                                 |                                                                                                    |
|                                                     |                                                    |                                             |                                         |                              |                                 | Special Image                                                                                                    |

Figure 19: Location of the 'Fast HTTP Access' facility at the portal's main page.

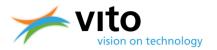

## 3.4. Further information

New users can consult a video tutorial for guidance through the data search and ordering process at the PDP. The video is available at

http://www.vitoeodata.be/PDF/image/movie/pdf\_instruction\_movie.html.

## **3.5.** User contact

User questions can be addressed to the PROBA-V Helpdesk and can be inserted using the 'Contact' link in the upper-right corner of the portal's main page (see Figure 15). Alternatively, the Helpdesk can be contacted directly through the following e-mail address:

helpdeskticket@vgt.vito.be

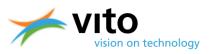

# 4. Data File Formats

#### 4.1. HDF5 EOS File Format

The PROBA-V data products are disseminated as HDF5 files (Hierarchical Data Format, Version 5, for more information see <u>http://www.hdfgroup.org/HDF5/</u>), which comprises a set of file formats and libraries designed to store and organize large amounts of numerical data. The structure within an HDF5 file has mainly two major object types:

- Datasets, which are multi-dimensional arrays of homogeneous type
- Groups, which are container structures that can contain other datasets and groups

The HDF5 file format is hierarchical and is built up like a file system. See for example Figure 20, which shows the various Datasets and Groups for a PROBA-V L1C file, as well as the BLUE and RED bands opened as images. In HDF5, attributes with additional information are attached to the Datasets and Groups.

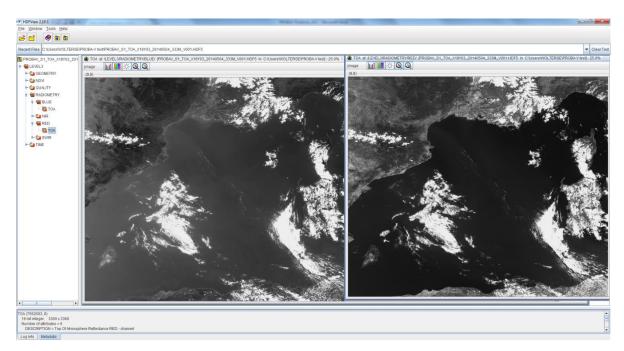

Figure 20: Overview of the Datasets, Groups, and images of the BLUE and RED spectral bands within a PROBA-V L1C HDF5 file.

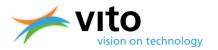

#### 4.1.1. SZIP compression

The HDF5 files are produced using the SZIP (de)compression software. SZIP is a stand-alone software library that ensures lossless compression of scientific data and is superior in both compression rate and (de)compression times during I/O as compared to e.g. GZIP.

Most software packages that can read HDF5 files have the SZIP library included. However, users are referred to the following links to obtain more detailed information on the SZIP performance and to download the SZIP library pre-compiled source code:

http://www.hdfgroup.org/doc\_resource/SZIP/ http://www.hdfgroup.org/ftp/lib-external/szip/2.1/src/

#### 4.1.2. Customization tool

Upon various user requests for extended PROBA-V data tools, VITO developed the PROBA-V Product Customization Tool (PPT).

The PPT software facilitates the use of PROBA-V products by providing following customization operations:

- File format conversion (HDF5 → HDF4 / GeoTIFF)
- Map projections
  - Albers Equal Area
  - Lambert Equal Area
  - o Equi-rectangular
  - o Geographic
  - o Hammer
  - o Sinusoidal
  - Goode Homolosine
  - Interrupted Goode Homolosine
  - o Lambert Azimuthal
  - Lambert Conformal Conic
  - Mercator
  - o Mollweide
  - Polar Stereographic
  - Stereographic
  - Transverse Mercator
  - Universal Transverse Mercator
- Mosaicking
- Band extraction
- Clipping

The PPT software is compiled for use on multiple operating systems (Unix and Windows) for both 32- and 64-bit systems.

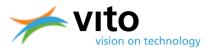

An extensive PPT User Manual is included in the download package, available from the PPT download page (<u>http://www.vito-eodata.be/PDF/image/news/PROBA-</u><u>V\_Product\_Customization\_Tool.html</u>)

#### 4.2. GeoTIFF format

The GeoTagged Image File Format (GeoTIFF) is a metadata standard that allows for including georeferencing information (ellipsoids, projection, datums, etc.) to a TIFF raster file. The GeoTIFF format has become the standard format for most GIS applications, including Quantum GIS, ArcGIS, ERDAS Imagine, etc. GeoTIFF images can properly be read by any program/script that is built on the Geospatial Data Abstraction Library (GDAL).

## **4.3.** File Versioning Information

The PROBA-V products have been produced with various algorithms throughout the processing chain. Table 6 presents these algorithms, while Table 7 contains information on the algorithms' version numbers as per July 2014. The latter information is found in the Level3 Group attributes.

| Meta data Field               | Description                                                                  |  |
|-------------------------------|------------------------------------------------------------------------------|--|
| PROCESSINGINFO_GEOMODELLING   | Identifier for the algorithm and version of the geometric processing step.   |  |
| PROCESSINGINFO_RADIOMODELLING | Identifier for the algorithm and version of the radiometric processing step. |  |
| PROCESSINGINFO_MAPPING        | Identifier for the algorithm and version of the projection step.             |  |
| PROCESSINGINFO_MOSAIC         | Identifier for the algorithm and version of the mosaic processing step.      |  |
| PROCESSINGINFO_               | Identifier for the algorithm and version of the cloud/snow/ice detection     |  |
| CLOUDICESNOWDETECTION         | processing step.                                                             |  |
| PROCESSINGINFO_               | Identifier for the algorithm and version of the shadow detection             |  |
| SHADOWDETECTION               | processing step.                                                             |  |
| PROCESSINGINFO_ATMOSPHERIC_   | Identifier for the algorithm and version of the atmospheric correction       |  |
| CORRECTION                    | processing step.                                                             |  |
| PROCESSINGINFO_COMPOSITING    | Identifier for the algorithm and version of the compositing processing       |  |
|                               | step.                                                                        |  |

#### Table 6: Definition of the various PROBA-V processing algorithms.

#### Table 7: Currently supported algorithm versions.

| Meta data Field             | Value                      | Description                        |
|-----------------------------|----------------------------|------------------------------------|
| PROCESSINGINFO_GEOMODELLING | PROBAV_GEOMODELLING_V1.0   | Initial version of the geometric   |
|                             |                            | modelling algorithm                |
| PROCESSINGINFO_             | PROBAV_RADIOMODELLING_V1.0 | Initial version of the radiometric |
| RADIOMODELLING              |                            | modelling algorithm                |
| PROCESSINGINFO_MAPPING      | PROBAV_MAPPING_V1.0        | Initial version of the Geometric   |
|                             |                            | modelling algorithm                |
| PROCESSINGINFO_MOSAIC       | PROBAV_MOSAIC_V1.0         | Initial version of the mosaicking  |
|                             |                            | algorithm                          |
| PROCESSINGINFO_             | PROBAV_                    | Initial version of the cloud and   |
| CLOUDICESNOWDETECTION       | CLOUDICESNOWDETECTION_V1.0 | snow/ice detection algorithm       |
| PROCESSINGINFO_             | PROBAV_                    | Initial version of the shadow      |

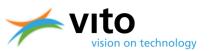

| SHADOWDETECTION V1.0            | detection algorithm                                                                                                    |
|---------------------------------|----------------------------------------------------------------------------------------------------|
|                                 | Initial version of the atmospheric                                                                                                    |
| SMAC_V1.0                       | correction algorithm                                                                                                    |
| PROBAV_COMPOSITING_MVC_V1.<br>0 | Initial version of the NVC compositing algorithm                                                                                                    |
| PROBAV_COMPOSITING_MVC_V2.<br>0 | Same as<br>PROBAV_COMPOSITING_MVC_V1.<br>0, but with the following changes<br>for the 1 km compositing:                                                  |
|                                 | <ul> <li>No pixel selection based on<br/>viewing zenith angle (VZA)<br/>thresholds</li> <li>Disabled checking on validity<br/>of SWIR quality</li> </ul> |
|                                 | This version was applicable for all 1<br>km synthesis products processed<br>from 13/06/2014 – 15/07/2014.                                                |
| PROBAV_COMPOSITING_MVC_V2.<br>1 | Same as<br>PROBAV_COMPOSITING_MVC_V2.<br>0, but with the following changes:<br>• Fixed time grid (minutes since                                          |
|                                 | PROBAV_COMPOSITING_MVC_V1.<br>0<br>PROBAV_COMPOSITING_MVC_V2.<br>0<br>PROBAV_COMPOSITING_MVC_V2.                                                         |

The time lines in Figure 21 show when the various algorithm versions were implemented.

The first operational PROBA-V data were disseminated at 16 October 2013 as V1. During the first few weeks, it was found that a radiometric correction was necessary, which was implemented at 27 November 2013. All operational data were then reprocessed and data from 16 October – 26 November 2013 was renamed to V2. In June 2014, changes in the synthesis compositing rules were implemented for both the 300 m and 1 km products. These changes comprised the following:

- The VZA angle rule was switched off for the 1 km compositing. This was decided for consistency reasons with respect to the SPOT-VGT 1 km products.
- The 'Bad SWIR' rule was switched off for the 1 km compositing: initially, a 'good' radiometric quality for all bands was required. However, for consistency reasons with respect to SPOT-VGT, especially for the NDVI product, it was decided to exclude the SWIR channel from these requirements.
- The time grid resolution was changed from days into minutes for the 100 m, 300 m and 1 km compositing. This change enables users to perform a proper atmospheric correction.

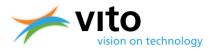

The above-mentioned changes were implemented at 13 June 2014 and reprocessing was finalized by September 2014. Product files from 27 November 2013 onwards were renamed from V1 to V2, while product files from 16 October – 26 November 2013 were renamed from V2 to V3, see the solid blue arrows in the lower part of Figure 21.

It is important to notice that the explanation above only refers to the product file versioning. Information on the used versions of the various algorithms (as presented in Table 6 and Table 7) can be found in the product file meta data attributes (Level3 Group). The location of these attributes can be found in the Appendices.

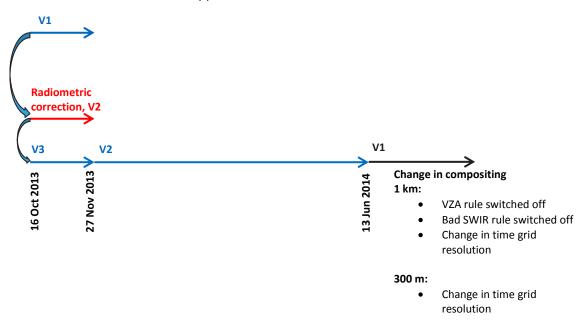

Figure 21: Schematic representation of the PROBA-V file name versioning.

## 4.4. **PROBA-V File Format Description**

## 4.4.1. Segment Product File Naming Convention

The file format for the segment (L1C) products is as follows:

PROBAV\_L1C\_<DATE>\_<TIME>\_<CAMERA>\_V<VERSION>.hdf5

In which:

| <date></date>     | start date of the segment identifier (format: YYYYMMDD). |
|-------------------|----------------------------------------------------------|
| <time></time>     | start time (UTC) of the segment (format: hhmmss).        |
| <camera></camera> | camera identifier                                        |

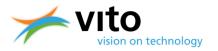

1: left camera (descending orbit, east) 2: central camera 3: right camera (descending orbit, west) <VERSION> version identifier, three digits starting from "001"

**Example:** the filename *PROBAV\_L1C\_20140517\_121832\_1\_V001.hdf5* represents the data that was observed from 17 May 2014 12:18:32 UTC onwards with the left camera.

The segment files contain the following dataset structure:

• LEVEL-1A

This group contains the raw uncompressed digital value for each pixel. It also contains the **Platform** information provided by the spacecraft.

• LEVEL-1B

This group gives the output of the geometric processing. It contains the geographical coordinates (latitude, longitude) for each pixel at heights of 0 and 5000 m above sea level. It contains as well the viewing and illumination geometry for each pixel.

• LEVEL-1C

Contains the radiometrically corrected Top-Of-Atmosphere reflectance value for each pixel. It also contains a quality indicator, which gives information per pixel on the reliability of the value.

The above Levels have the following datasets:

- BLUE
- NIR
- RED
- SWIR1
- SWIR2
- SWIR3

The respective datasets contain the Digital Number counts for the respective spectral bands, with attributes providing information on the scale and offset values required to convert the DN to physical reflectance values.

Figure 22 displays the dataset structure of an L1C file.

Further, each of the Levels contain additional HDF5 Attribute Tables in which detailed information on geolocation, processing, etc. is stored. Detailed explanations of the entire dataset structure for the L1C files is given in Appendix A1.

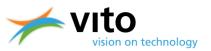

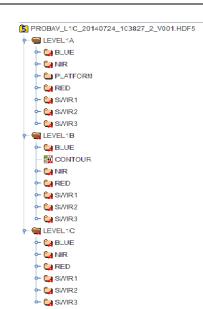

Figure 22: Dataset structure of a segment product file.

## 4.4.2. Synthesis Product File Naming Convention

The file format for the synthesis products is as follows:

### **PROBAV\_**<*TYPE>*\_<*TILE-ID>*\_<*DATE>*\_<*GRID>*\_**V**<*VERSION>*.hdf5

In which:

| <type><br/><tile-id></tile-id></type> | product type ('S1_TOA', 'S1_TOC' or 'S10_TOC')<br>tile identifier. 'X00Y00' is the identifier for the top-left tile, numbering<br>increases in eastward and southward direction for X and Y, respectively.<br>See Figure 23 for the tile numbering. |
|---------------------------------------|----------------------------------------------------------------------------------------------------|
| <date></date>                         | start date of the synthesis (YYYYMMDD)                                                                                                    |
| <grid></grid>                         | spatial resolution (300 m or 1 km)                                                                                                    |
| <version></version>                   | version identifier, three digits starting from '001'                                                                                                    |

Example : The top-left tile of the third 1 km S10 of September 2013 has filename: **PROBAV\_S10\_TOC\_X00Y00\_20130921\_1KM\_V001.hdf5.** 

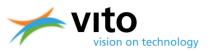

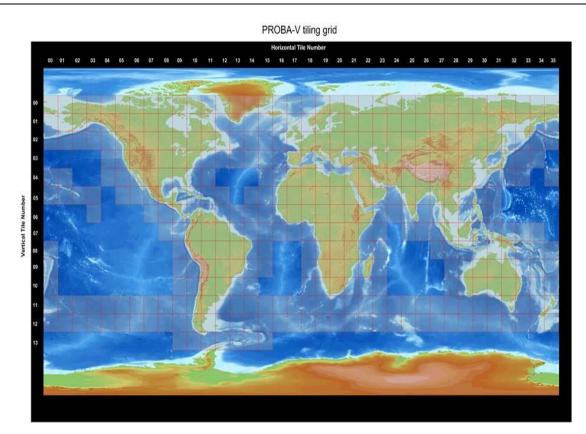

### Figure 23: PROBA-V tile numbering.

Figure 23 explains the tile numbering (tiles have  $10^{\circ} \times 10^{\circ}$  dimensions). The top-left tile is numbered 'X00Y00' (having top-left coordinates  $180^{\circ}$  E, 75° N), with the X and Y tile numbers increasing eastward and southward, respectively.

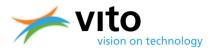

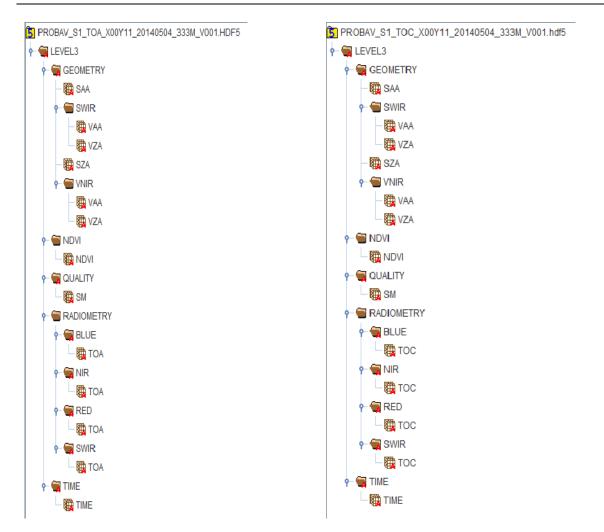

### Figure 24: Dataset structure of S1 TOA (left) and TOC (right) product files.

The dataset structure is built around the Level-3 Main Group. Within this Main Group, the following Groups can be distinguished:

• GEOMETRY

Contains the viewing and illumination geometry for each product pixel.

NDVI

Contains the Normalized Difference Vegetation Index (NDVI) for each product pixel.

• QUALITY

Contains a quality state indicator for each product pixel, consisting of an observation indicator (clear, cloud, ice, shadow, undefined), a land/sea flag and a radiometric quality indicator.

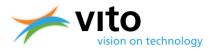

### RADIOMETRY

Contains the reflectance value for each product pixel, in Top of Atmosphere (TOA) or Top of Canopy (TOC) format.

### • TIME

Contains the date and time of observation, expressed as the number of minutes since the beginning of the synthesis period.

Figure 24 presents the entire dataset structure for the TOA and TOC Synthesis products. Detailed information on the Groups, Attributes, and Datasets is given in Appendix A2.

## 4.5. Data viewing and handling

The HDF5 file format is readable for most data interpretation languages, such as IDL, R, and Python. Further, applications exist to quickly view the data as images and to perform basic calculations on the data. Examples of such applications are HDFView and Quantum GIS.

### 4.5.1. DN value scaling

The reflectances that are provided in the L1C, S1, and S10 data files are presented as Digital Count Numbers (DN). This means that these numbers need to be converted in order to obtain reflectance values. The general formula to obtain the Physical Value (PV) is:

The SCALE and OFFSET parameters can be found in the BLUE, RED, NIR, and SWIR dataset attributes in the L1C, S1, and S10 files. Note that for the L1C files the SWIR channel data contains the observations for each of the three strips.

### 4.5.2. Opening HDF5 S1 and S10 in ENVI 5.2

From ENVI 5.2 onwards, PROBA-V HDF5 files are supported. Opening the HDF5 files is done as follows:

- Click 'File'  $\rightarrow$  'Open As'  $\rightarrow$  'PROBA-V'  $\rightarrow$  'Synthesis (S1 & S10)', see Figure 25.
- The VNIR bands (RED, NIR, BLUE) of the PROBA-V HDF5 file are opened.

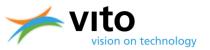

| ENVI                            |           |                   |        |                      | Manager Property line 1              | No. of Concession, Name | a har bear a         |
|---------------------------------|-----------|-------------------|--------|----------------------|--------------------------------------|-------------------------|----------------------|
| ile Edit Display Placemarks Vie | ews Help  |                   |        |                      |                                      |                         |                      |
| Open                            | Ctrl+0    |                   | -92 01 |                      | > Vectors + gll' Annotations + Go To |                         |                      |
| Open As                         | •         | ADS40             |        |                      | 0-0                                  |                         | the second sector in |
| Dpen Recent                     | - F       | ALOS              |        | (NO STRICT) * NO NOT | 0001510-                             | 000                     |                      |
| Dpen World Data                 | •         | ATSR              |        |                      |                                      |                         |                      |
| 👷 Open Remote Dataset           |           | AVHRR             | •      |                      |                                      |                         |                      |
| Remote Connection Manager       | Ctrl+W    | Binary            |        |                      |                                      |                         |                      |
| New                             | ,         | CARTOSAT-1        |        |                      |                                      |                         |                      |
|                                 |           | CRESDA            |        |                      |                                      |                         |                      |
| Views & Layers                  |           | Digital Elevation |        |                      |                                      |                         |                      |
| and Save                        | Ctrl+5    | DMC               |        |                      |                                      |                         |                      |
| Save As                         | •         | DMSP (NDAA)       |        |                      |                                      |                         |                      |
| 🖳 Chip View To                  | •         | DubaiSat          |        |                      |                                      |                         |                      |
| 🚺 Data Manager                  | <b>F4</b> | ENVISAT           | ,      |                      |                                      |                         |                      |
| Close All Files                 | Ctrl+Del  | EO+1              | •      |                      |                                      |                         |                      |
|                                 |           | EOS               | •      |                      |                                      |                         |                      |
| Preferences                     |           | EROS              | •      |                      |                                      |                         |                      |
| Shortcut Manager                |           | FORMOSAT-2        |        |                      |                                      |                         |                      |
| Exit                            | Ctrl+Q    | Generic Formats   | •      |                      |                                      |                         |                      |
|                                 |           | GeoEye-1          |        |                      |                                      |                         |                      |
|                                 |           | IKONOS            |        |                      |                                      |                         |                      |
|                                 |           | IP Software       | •      |                      |                                      |                         |                      |
|                                 |           | IRS               | •      |                      |                                      |                         |                      |
|                                 |           | KOMPSAT           |        |                      |                                      |                         |                      |
|                                 |           | Landsat           | •      |                      |                                      |                         |                      |
|                                 |           | Military          | •      |                      |                                      |                         |                      |
|                                 |           | NPP               | •      |                      |                                      |                         |                      |
|                                 |           | OrbView-3         |        |                      |                                      |                         |                      |
|                                 |           | Pleiades          |        |                      |                                      |                         |                      |
|                                 |           | PROBA-V           | •      | Synthesis (S1 & S10) |                                      |                         |                      |
|                                 |           | QuickBird         |        |                      | -                                    |                         |                      |
|                                 |           | Radar             | •      |                      |                                      |                         |                      |
|                                 |           | RapidEye          |        |                      |                                      |                         |                      |
|                                 |           | ResourceSat-2     |        |                      |                                      |                         |                      |
|                                 |           | SeaWiFS           | •      |                      |                                      |                         |                      |
|                                 |           | Series            |        |                      |                                      |                         |                      |
|                                 |           | SkySat            |        |                      |                                      |                         |                      |
|                                 |           | SPOT              | ,      | 1                    |                                      |                         |                      |

Figure 25: Opening a PROBA-V HDF5 file in ENVI 5.2.

For further details on the image processing using ENVI 5.2, please consult the ENVI documentation.

### 4.5.3. Opening HDF5 in IDL

The example program below shows how to open a PROBA-V S1 synthesis HDF5 file in IDL and how to read the data.

```
PRO read_hdf5
;Open the HDF5 file.
file = 'PROBAV_S1_TOA_X11Y07_20140607_300 m_V001.hdf5'
file_id = H5F_OPEN(file)
```

```
;Open the image dataset within the file.
dataset_id1 = H5D_OPEN(file_id, '/RADIOMETRY/BLUE/TOA')
;Read in the actual image data.
image = H5D_READ(dataset_id1)
H5D_CLOSE, dataset_id1
H5F_CLOSE, file_id
```

end

## 4.5.4. Opening HDF5 in R

The example program below shows how to open a PROBA-V S10 synthesis HDF5 file and how to read the data in R, using the h5r package.

```
read_hdf5 <-function(){
    require(h5r)</pre>
```

}

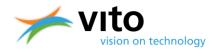

```
filename <- "PROBAV_S1_TOA_X11Y07_20140607_300 m_V001.hdf5"
#extract the HDF5 dataset
h5 <- H5File(filename,'r')
dblu <- getH5Dataset(h5, "/LEVEL3/RADIOMETRY/BLUE/TOA")
#get the image values and store into 3360 x 3360 matrix
blue <- array(readH5Data(dblu), c(3360, 3360))</pre>
```

Note that alternative packages (such as rhdf5) exist, the syntax to open and read the HDF5 file will be slightly different. An example script using rhdf5 is shown below and evidently data are more conveniently extracted using this package.

```
read_hdf5_alt <-function() {
    require(rhdf5)
    filename <- "PROBAV_S1_TOA_X11Y07_20140607_300 m_V001.hdf5"
    #extract the TOA reflectances for the four spectral bands
    d_red <- h5read(h5file, "LEVEL3/RADIOMETRY/RED/TOA") / 2000
    d_nir <- h5read(h5file, "LEVEL3/RADIOMETRY/NIR/TOA") / 2000
    d_blu <- h5read(h5file, "LEVEL3/RADIOMETRY/BLUE/TOA") / 2000
    d_swi <- h5read(h5file, "LEVEL3/RADIOMETRY/SWIR/TOA") / 2000
}</pre>
```

### 4.5.5. Opening HDF5 in Python

The example program below shows how to open a PROBA-V S1 synthesis HDF5 file in Python, using the h5py and numpy packages.

```
#Import h5py library
Import h5py
#Open HDF5 file with h5py, read-write mode
h5f=h5py.File ('PROBAV_S1_TOA_X11Y07_20140607_300 m_V001.hdf5','r+')
#Use Python dictionary syntax to explore the HDF5 structure
h5f.keys()
#Get dimensions
h5f['/LEVEL3/RADIOMETRY/BLUE/TOA'].shape
#Get data type
h5f['/LEVEL3/RADIOMETRY/BLUE/TOA'].dtype
#Get value array
h5f['/LEVEL3/RADIOMETRY/BLUE/TOA'].value
```

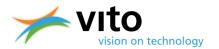

## 4.5.6. **Opening HDF5 in HDFView**

The example below show how to open a PROBA-V S1 synthesis HDF5 file in HDFView (v2.10). After starting up HDFView, select a file, see Figure 26.

| PF Open                                                            |
|--------------------------------------------------------------------|
| Look In: OI_193379_1                                               |
| PROBAV_S1_TOA_X10Y06_20140607_333M_V001.hdf5 D PROBAV_S1_TOA_X1    |
| PROBAV_S1_TOA_X10Y07_20140607_333M_V001.hdf5 D PROBAV_S1_TOA_X1    |
| PROBAV_S1_TOA_X10Y08_20140607_333M_V001.hdf5 D PROBAV_S1_TOA_X1    |
| PROBAV_S1_TOA_X11Y06_20140607_333M_V001.hdf5                       |
| PROBAV_S1_TOA_X11Y07_20140607_333M_V001.hdf5                       |
| PROBAV_S1_TOA_X11Y08_20140607_333M_V001.hdf5                       |
|                                                                    |
| File Name: PROBAV_S1_TOA_X11Y07_20140607_333M_V001.hdf5            |
| Files of Type:     HDF & more (.h5, hdf4, hdf, h4, he5, he2, hdf5) |
| Open Cancel                                                        |

Figure 26: Dialog box for opening an HDF5 file in HDFView.

Upon opening the HDF5 file, the selected band data (in this case the BLUE band) can be viewed through right-clicking the band. Select 'Open As' (see Figure 27), which gives 2 options: open the data as a spreadsheet or view the data as an image

| 19" HDPView 2.10.1                                                                                                    | All had if had a second and had been a second as a second as a second as a second as a second as a second as a |              |
|----------------------------------------------------------------------------------------------------|----------------------------------------------------------------------------------------------------|--------------|
| Eile Window Icols Help                                                                                                    |                                                                                                    |              |
| 🧀 📩 🗶 🗿 🖻                                                                                                    |                                                                                                    |              |
| Recent Files C 1 (rest) WO TERSEPROBLY testPorte image Bra                                                                                                    | #0L_183379_19R08H/_61_T0A_X11907_20148687_233M_V001.hd5                                                        | ✓ Clear Text |
|                                                                                                    |                                                                                                    | M Installing |
| PROBAV_B1_TOA_X11Y07_201                                                                                                    |                                                                                                    |              |
| GEOMETRY                                                                                                    |                                                                                                    |              |
| - Ca NDW                                                                                                    |                                                                                                    |              |
|                                                                                                    |                                                                                                    |              |
| 🕈 🍘 RADIOMETRY                                                                                                    |                                                                                                    |              |
| 🕈 🖷 BLUE                                                                                                    |                                                                                                    |              |
| Open                                                                                                    |                                                                                                    |              |
| Contraction     Contraction     Contracti |                                                                                                    |              |
| - Carton New -                                                                                                    |                                                                                                    |              |
| - Ca TIME COPY                                                                                                    |                                                                                                    |              |
| Paste<br>Delete                                                                                                    |                                                                                                    |              |
| Quereo<br>Cut                                                                                                    |                                                                                                    |              |
| Export Dataset +                                                                                                    |                                                                                                    |              |
| Save to                                                                                                    |                                                                                                    |              |
| Bename                                                                                                    |                                                                                                    |              |
| Show Properties<br>Show Properties As                                                                                                    |                                                                                                    |              |
| End                                                                                                    |                                                                                                    |              |
| Expand All                                                                                                    |                                                                                                    |              |
| Collapse All                                                                                                    |                                                                                                    |              |
| Close File                                                                                                    |                                                                                                    |              |
| Reload File                                                                                                    |                                                                                                    |              |
|                                                                                                    |                                                                                                    |              |
|                                                                                                    |                                                                                                    |              |
|                                                                                                    |                                                                                                    |              |
|                                                                                                    |                                                                                                    |              |
|                                                                                                    |                                                                                                    |              |
|                                                                                                    |                                                                                                    |              |
|                                                                                                    |                                                                                                    |              |
|                                                                                                    |                                                                                                    |              |
| 4                                                                                                    |                                                                                                    |              |
|                                                                                                    |                                                                                                    |              |
| TOA (34176214, 4)<br>16-bit integer, 3360 x 3360                                                                                                    |                                                                                                    | Ê            |
| Number of attributes = 6<br>DESCRIPTION = Top Of Atmosphere Reflectance BLUE - channel                                                                                                    |                                                                                                    |              |
| Log Info Metadata                                                                                                    |                                                                                                    |              |

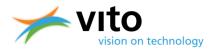

#### Figure 27: Band selection to open the dataset as either spreadsheet or image.

When selecting 'Open As Image', the user has to choose a color palette, see Figure 28. After clicking 'OK', the dataset is loaded and presented as an image. For further options and basic statistics to be calculated within HDFView, reference is made to the HDFView User Guide:

### http://www.hdfgroup.org/products/java/hdfview/UsersGuide/

| Display As                                                                                                    | ection - /LEVEL3/RA<br>heet<br>ncsa.hdf.view.Defa                                                                                                   |  | E/TOA<br>Show As <u>C</u> ha | r |  | Index Base -<br><b>0-based</b><br>Bitmask | Uue of Selected Bits | 1-based |
|----------------------------------------------------------------------------------------------------|----------------------------------------------------------------------------------------------------|--|------------------------------|---|--|-------------------------------------------|----------------------|---------|
|                                                                                                    | ● Image       Rainbow       Valid Range:       min, max         ImageView:       ncsa.hdf.view.DefaultImage       Invalid Values:       val1, val2, |  |                              |   |  |                                           |                      |         |
| Dimension and Subset Selection         Reshape         Start:         End:         Stride:         Max Size           Height         dim 0         0         3359         1         3360           Width         dim 1         0         3359         1         3360           Depth         dim 0         0         0         1         1           dims         V         t         Reset         V |                                                                                                    |  |                              |   |  |                                           |                      |         |
| <u>Q</u> k <u>C</u> ancel                                                                                                    |                                                                                                    |  |                              |   |  |                                           |                      |         |

Figure 28: Selection of the color palette for image viewing.

## 4.5.7. Opening HDF5 in Quantum GIS

Below a short description on how to open a PROBA-V HDF5 file in Quantum GIS (version 2.2 Valmiera) is given.

In the Quantum GIS main screen, select the 'Open Raster' icon. A dialog box to select the raster file is opened, see Figure 29. Once the HDF5 file is opened, another dialog box for selecting one or more bands is opened, see Figure 30. In this example the BLUE band is selected for further viewing. After band selection, the proper coordinate reference system needs to be chosen, which is presented in Figure 31. Once these three steps have been completed, the band image is loaded and further actions can be performed.

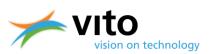

| I libs       Name       Date modified       Type       Size         Iterature       PROBAV_S1_TOA_20140607_333.M, V001       12/06/2014 9:06       XML Document       13 KB         MuturityAssessment       PROBAV_S1_TOA_X10/06_20140607_333.M, 12/06/2014 9:06       HDF5 File       19.526 KB         My Ducuments       PROBAV_S1_TOA_X10/07_20140607_333.M, 12/06/2014 9:06       HDF5 File       35.959 KB         My Music       PROBAV_S1_TOA_X10/07_20140607_333       12/06/2014 9:06       HDF5 File       35.959 KB         My Videos       PROBAV_S1_TOA_X10/07_20140607_333       12/06/2014 9:06       HDF5 File       35.959 KB         My Videos       PROBAV_S1_TOA_X10/07_20140607_333       12/06/2014 9:06       HDF5 File       35.959 KB         My Videos       PROBAV_S1_TOA_X11/07_20140607_333       12/06/2014 9:06       HDF5 File       59.560 KB         My PROBAV_S1_TOA_X11/07_20140607_333       12/06/2014 9:06       HDF5 File       59.560 KB         PROBAV_S1_TOA_X11/07_20140607_333       12/06/2014 9:06       HDF5 File       63.301 KB         PROBAV_S1_TOA_X11/07_20140607_333       12/06/2014 9:06       HDF5 File       63.301 KB         PROBAV_S1_TOA_X12/08_20140607_333       12/06/2014 9:06       HDF5 File       63.301 KB         PROBAV_S1_TOA_X12/08_20140607_333       12/06 | Wolters Erwin                                                                                                    | PROBA-V test | Promo image Brazil > OI_193379_1                                                                                                    |                                                                                                    |                                                                                                    | <b>- - f</b>                                                                                                    | Search Ol_193379_1 | , |
|----------------------------------------------------------------------------------------------------|----------------------------------------------------------------------------------------------------|--------------|----------------------------------------------------------------------------------------------------|----------------------------------------------------------------------------------------------------|----------------------------------------------------------------------------------------------------|----------------------------------------------------------------------------------------------------|--------------------|---|
| inds       Date me       Date me       Type       Sace         intrasture       Date me       Date me       Type       Sace         interature       Date me       Date me       Type       Sace         interature       Date me       Date me       Date me       Type       Sace         interature       Date me       Date me       Date me       Type       Sace         interature       Date me       Date me       Date me       Date me       Type       Sace         interature       Date me       Date me       Date me       Date me       Date me       Date me       Date me       Date me         interature       Date me       Date me                                                                                                    | rganize 🔻 New folder                                                                                                    |              |                                                                                                    |                                                                                                    |                                                                                                    |                                                                                                    | 8≡ ▼               | ? |
| 1 07 102290 1                                                                                                    | Links<br>Links<br>Linerature<br>My Documents<br>My Documents<br>My Videos<br>Outwerk HKV<br>PROBA-V Change Reques<br>PROBA-V Change Reques<br>CO080250<br>CO080251<br>CO080251<br>CO080251<br>CO080252<br>CO080252<br>CO080552<br>CO080552<br>CO |              | PROBAV_S1_TOA_20140607_333M_V001 PROBAV_S1_TOA_X10V06_20140607_333 PROBAV_S1_TOA_X10V07_20140607_333 PROBAV_S1_TOA_X10V08_20140607_333 PROBAV_S1_TOA_X11V07_20140607_333 PROBAV_S1_TOA_X11V07_20140607_333 PROBAV_S1_TOA_X11V07_20140607_333 PROBAV_S1_TOA_X11V07_20140607_333 PROBAV_S1_TOA_X11V07_20140607_333 PROBAV_S1_TOA_X11V07_20140607_333 PROBAV_S1_TOA_X11V07_20140607_333 PROBAV_S1_TOA_X11V07_20140607_333 PROBAV_S1_TOA_X11V07_20140607_333 PROBAV_S1_TOA_X12V07_20140607_333 PROBAV_S1_TOA_X12V07_20140607_333 PROBAV_S1_STOA_X12V07_20140607_333 PROBAV_S1_STOA_X12V07_20140607_333 PROBAV_S1_STOA_X12V07_20140607_33 PROBAV_S1_STOA_Y12V07_20140607_33 PROBAV_S1_STOA_Y12V07_20140607_S1_STOA_Y12V07_STC | 12/06/2014 9:06<br>12/06/2014 9:06<br>12/06/2014 9:06<br>12/06/2014 9:06<br>12/06/2014 9:06<br>12/06/2014 9:06<br>12/06/2014 9:06<br>12/06/2014 9:06 | XML Document<br>HDF5 File<br>HDF5 File<br>HDF5 File<br>HDF5 File<br>XML Document<br>HDF5 File<br>HDF5 File<br>HDF5 File | 13 KB<br>19.526 KB<br>32.191 KB<br>35.959 KB<br>47.823 KB<br>59.560 KB<br>11 KB<br>65.301 KB<br>23.209 KB<br>61.430 KB |                    |   |
|                                                                                                    | OI_193380_1 OI_193381_1                                                                                                    | -            |                                                                                                    |                                                                                                    |                                                                                                    |                                                                                                    |                    |   |

### Figure 29: Dialog box for opening a raster file.

| 🕺 Select r                      | aster layers to add                                                                                                    | ? ×                  |
|---------------------------------|----------------------------------------------------------------------------------------------------|----------------------|
| Layer ID                        | Layer name                                                                                                    |                      |
| 1<br>2<br>3<br>4<br>5<br>6<br>7 | //LEVEL3/GEOMETRY/SWIR/VAA<br>//LEVEL3/GEOMETRY/SWIR/VZA<br>//LEVEL3/GEOMETRY/SZA<br>//LEVEL3/GEOMETRY/VNIR/VAA<br>//LEVEL3/GEOMETRY/VNIR/VZA<br>//LEVEL3/NDVI/NDVI<br>//LEVEL3/QUALITY/SM |                      |
| 8<br>9<br>10<br>11<br>12        | //LEVEL3/RADIOMETRY/BLUE/TOA<br>//LEVEL3/RADIOMETRY/NIR/TOA<br>//LEVEL3/RADIOMETRY/RED/TOA<br>//LEVEL3/RADIOMETRY/SWIR/TOA<br>//LEVEL3/TIME/TIME                                           |                      |
|                                 |                                                                                                    | OK Select All Cancel |

Figure 30: Selection of the BLUE band TOA data.

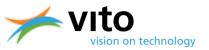

| efine this layer's coordinate reference system:                                                                                       |                                                                                                    |
|----------------------------------------------------------------------------------------------------|----------------------------------------------------------------------------------------------------|
| is layer appears to have no projection specification. By default, this layer will now have its proje                                  | ection set to that of the project, but you may override this by selecting                                                          |
| ferent projection below.                                                                                                    |                                                                                                    |
|                                                                                                    |                                                                                                    |
|                                                                                                    |                                                                                                    |
|                                                                                                    |                                                                                                    |
| lter                                                                                                    |                                                                                                    |
| ecently used coordinate reference systems                                                                                             |                                                                                                    |
| Coordinate Reference System                                                                                                    | Authority ID                                                                                                    |
| NGS 72                                                                                                    | EPSG:4322                                                                                                    |
| 3elge 1972 / Belge Lambert 72                                                                                                    | EPSG:31300                                                                                                    |
| Belge 1972                                                                                                    | EPSG:4313                                                                                                    |
| HTRS96 / Croatia LCC                                                                                                    | EPSG:3766                                                                                                    |
| ETRS89 / ETRS-LAEA                                                                                                    | EPSG:3035                                                                                                    |
| WGS 84                                                                                                    | EPSG:4326                                                                                                    |
|                                                                                                    |                                                                                                    |
| oordinate reference systems of the world                                                                                              | Hide deprecated CRS                                                                                                    |
| ·                                                                                                    |                                                                                                    |
| Coordinate Reference System                                                                                                    | Authority ID                                                                                                    |
| Coordinate Reference System<br>Voirol 1875 (Paris)                                                                                    | Authority ID<br>EPSG:4811                                                                                                    |
| Coordinate Reference System<br>Voirol 1875 (Paris)<br>Voirol 1879                                                                     | Authority ID<br>EPSG:4811<br>EPSG:4671                                                                                             |
| Coordinate Reference System<br>Voirol 1875 (Paris)<br>Voirol 1879<br>Voirol 1879<br>Voirol 1879 (Paris)                               | Authority ID<br>EPSG:4811<br>EPSG:4671<br>EPSG:4821                                                                                |
| Coordinate Reference System<br>Voirol 1875 (Paris)<br>Voirol 1879<br>Voirol 1879 (Paris)<br>WGS 66                                    | Authority ID<br>EPSG:4811<br>EPSG:4671<br>EPSG:4821<br>EPSG:4760                                                                   |
| Coordinate Reference System<br>Voirol 1875 (Paris)<br>Voirol 1879<br>Voirol 1879 (Paris)<br>WGS 66<br>— WGS 52                        | Authority ID<br>EPSG4811<br>EPSG4671<br>EPSG4821<br>EPSG4821<br>EPSG4322<br>EPSG4322                                               |
| Coordinate Reference System<br>- Voirol 1875 (Paris)<br>- Voirol 1879<br>- Voirol 1879 (Paris)<br>- WGS 72<br>- WGS 72BE              | Authority ID<br>EPSG:4811<br>EPSG:4671<br>EPSG:4760<br>EPSG:4760<br>EPSG:4322<br>EPSG:4324                                         |
| - Voirol 1879<br>- Voirol 1879 (Paris)<br>- WGS 566<br>- WGS 72<br>- WGS 72BE<br>- WGS 84                                             | Authority ID<br>EPSG:4811<br>EPSG:4671<br>EPSG:4760<br>EPSG:4760<br>EPSG:4322<br>EPSG:4324<br>EPSG:4326                            |
| Coordinate Reference System<br>- Voirol 1875 (Paris)<br>- Voirol 1879<br>- Voirol 1879 (Paris)<br>- WGS 72<br>- WGS 72BE              | Authority ID<br>EPSG:4811<br>EPSG:4671<br>EPSG:4760<br>EPSG:4760<br>EPSG:4322<br>EPSG:4324                                         |
| Coordinate Reference System  Voirol 1875 (Paris) Voirol 1879 Voirol 1879 Voirol 1879 (Paris) WGS 62 WGS 72 WGS 72 WGS 72 WGS 84 WGS72 | Authority ID<br>EPSG:4811<br>EPSG:4671<br>EPSG:4821<br>EPSG:422<br>EPSG:4322<br>EPSG:4322<br>EPSG:4324<br>EPSG:4326<br>IGNE-WGS72G |
| Coordinate Reference System  Voirol 1875 (Paris) Voirol 1879 (Paris) WGS 56 WGS 72 WGS 72 WGS 72 WGS 72 WGS 72 Elected CR5: WGS 84    | Authority ID<br>EPSG:4811<br>EPSG:4671<br>EPSG:4821<br>EPSG:422<br>EPSG:4322<br>EPSG:4322<br>EPSG:4324<br>EPSG:4326<br>IGNE-WGS72G |
| Coordinate Reference System  Voirol 1875 (Paris) Voirol 1879 Voirol 1879 (Paris) WGS 66 WGS 72 WGS 572 WGS 72E WGS 84 WGS72           | Authority ID<br>EPSG:4811<br>EPSG:4671<br>EPSG:4821<br>EPSG:422<br>EPSG:4322<br>EPSG:4322<br>EPSG:4324<br>EPSG:4326<br>IGNE-WGS72G |

### Figure 31: Selection of the WGS84 Coordinate Reference System.

It is noted that, although a CRS is selected, a discrepancy between the QGIS and HDF5 Geotie point definitions exists. This will result in the HDF5 image being displayed with image coordinates, rather than with the WGS84 lat/lon coordinates. In order to obtain proper overlays with e.g. vector files, the user is advised to download PROBA-V images in GeoTiff format or to open the HDF5 in GIS programs that are compliant with the HDF5 Geotie point definition (e.g. ENVI 5.2).

## 4.5.8. Opening HDF5 in SPIRITS

The 'Software for the Processing and Interpretation of Remotely sensed Image Time Series' (SPIRITS) package (Eerens and Haesen, 2014) was developed at VITO and is a Windowsbased software tool aiming at the analysis of remotely sensed earth observation data. Although it includes a wide range of general purpose functionalities, the focus is put on the processing of image time series, derived from various low- and medium-resolution sensors.

SPIRITS enables conversion of the PROBA-V HDF5 file format into the ENVI file format upon further viewing and processing. More details on the conversion and the SPIRITS software can be found in the SPIRITS Manual:

http://spirits.jrc.ec.europa.eu/files/SpiritsManual.pdf

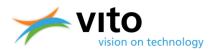

## 4.5.9. MATLAB PROBA-V reader

Given the need expressed by a number of users to be able to conveniently read, extract, and convert PROBA-V HDF5 data using MATLAB, a MATLAB reader was developed at VITO. The MATLAB reader enables users to read and convert PROBA-V S1 and S10 data files into e.g. standard ENVI format. The reader can be downloaded from <a href="http://proba-v.vgt.vito.be/content/proba-v-s1s10-product-matlab-reader">http://proba-v.vgt.vito.be/content/proba-v-s1s10-product-matlab-reader</a>, additional information and a video tutorial is also available.

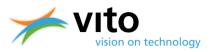

# 5. Quality assurance

Both the Segment and Synthesis product files are delivered with quality indicators. Below, these indicators are shortly explained. Reference is made to Appendices A1 and A2 for the Segment and Synthesis files, respectively, for more detailed information.

## 5.1. Segment product files

For the Segment product (L1C files), the quality is indicated by the Q Dataset, which is located in the L1C STRIP Group (see Appendix A1 for more details). The pixel quality for the L1C data is decoded as 8-bit unsigned integers, the values and their meaning are given in Table 8.

| Status | Explanation                                                                                        |
|--------|----------------------------------------------------------------------------------------------------|
| 0      | 'Correct': no quality issues encountered                                                           |
| 1      | 'Missing': the pixel value is missing due to a bad detector                                        |
| 2      | 'WasSaturated': the DN value of the pixel is equal to 4095 (coded in 12 bits =2^12-1)              |
| 3      | 'BecameSaturated': during the calculation of the TOA reflectance the value became higher than 4095 |
| 4      | 'BecameNegative': during the calculation of the TOA reflectance the value became lower than 0      |
| 5      | 'Interpolated': the value of the pixel radiance was interpolated using the neighbouring pixels     |
| 6      | 'BorderCompressed': the pixel quality is uncertain due to on-board compression artefacts           |

 Table 8: Explanation of the quality indicators in the Segment Product.

## 5.2. Synthesis product files

In the S1 and S10 product files, the quality indicator is located in the SM (Status Map) Dataset within the QUALITY Group. The SM Dataset contains a quality state indicator for each pixel, consisting of an observation indicator (clear, cloud, ice, shadow, undefined), a land/sea flag and a radiometric quality indicator. Table 9 lists the various quality values.

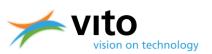

### Table 9: Explanation of the quality indicators in the Status Map Dataset.

| Bit (LSB | Description                   | Value | Кеу       |
|----------|-------------------------------|-------|-----------|
| to       |                               |       |           |
| MSB)     |                               |       |           |
| 0-2      | Cloud/Ice Snow/Shadow Flag    | 000   | Clear     |
|          |                               | 001   | Shadow    |
|          |                               | 010   | Undefined |
|          |                               | 011   | Cloud     |
|          |                               | 100   | Ice       |
| 3        | Land/Sea                      | 0     | Sea       |
|          |                               | 1     | Land      |
| 4        | Radiometric quality SWIR flag | 0     | Bad       |
|          |                               | 1     | Good      |
| 5        | Radiometric quality NIR flag  | 0     | Bad       |
|          |                               | 1     | Good      |
| 6        | Radiometric quality RED flag  | 0     | Bad       |
|          |                               | 1     | Good      |
| 7        | Radiometric quality BLUE flag | 0     | Bad       |
|          |                               | 1     | Good      |

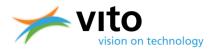

# REFERENCES

Ackerman, S., Strabala, K., Menzel, P., Frey, R., Moeller, C., Gumley, L., Baum, B., Seemann, S.W., and Zhang, H. (2002). Discriminating clear-sky from cloud with MODIS — Algorithm Theoretical Basis Document. *Products: MOD35. ATBD Reference Number: ATBD-MOD, 6*.

Dierckx, W., Sterckx, S., Benhadj, I., Livens, S., Duhoux, G., Van Achteren, T., Francois, M., Mellab, K., and Saint, G. (2014). PROBA-V mission for global vegetation monitoring: standard products and image quality. *Int. J. Remote Sens*, **35**, 2589 – 2614.

Eerens, H. and Haesen, D. (2014). SPIRITS Manual, 322 pp.

Francois, M., S. Santandrea, K. Mellab, D. Vrancken, and J. Versluys (2014). The PROBA-V mission: The space segment. *Int. J. Remote Sensing*, **35**, 2548 – 2564, doi:10.1080/01431161.2014.883098.

Holben, B. N. (1986). Characteristics of maximum-value composite images from temporal AVHRR data. *Int. J. Remote Sens.*, **7**, 1417 – 1434.

Lissens, G., Kempeneers, P., Fierens, F., and Van Rensbergen, J. (2000). Development of cloud, snow, and shadow masking algorithms for VEGETATION imagery. In *Geoscience and Remote Sensing Symposium, 2000. Proceedings. IGARSS 2000. IEEE 2000 International* (Vol. 2, pp. 834 - 836).

Maisongrande, P., Duchemin, B., and Dedieu, G. (2004). VEGETATION/SPOT: an operational mission for the Earth monitoring; presentation of new standard products. *Int. J. Remote Sens.*, **25**, 9 – 14.

Muller, J. P., López, G., Watson, G., Shane, N., Kennedy, T., Yuen, P., and Pinnock, S., 2012: The ESA GlobAlbedo Project for mapping the Earth's land surface albedo for 15 Years from European Sensors. In *Geophysical Research Abstracts* (Vol. 13, p. 10969).

Rahman, H., and Dedieu, G. (1994). SMAC: a simplified method for the atmospheric correction of satellite measurements in the solar spectrum. *Int. J. Remote Sens.*, **15**, 123 – 143.

Riazanoff, S., 2004: SPOT123-4-5 Satellite Geometry Handbook, *GAEL-P135-DOC-001*, **1**, Revision 4, 82 pp.

Simpson, J. J., Jin, Z., and Stitt, J. R. (2000). Cloud shadow detection under arbitrary viewing and illumination conditions. *IEEE T. Geosci. Remote*, **38**, 972 – 976.

Sterckx, S., Benhadj, I., Duhoux, G., Livens, S., Dierckx, W., Goor, E., Adriaensen, S., Heyns, W., Van Hoof, K., Strackx, G., Nackaerts, K., Reusen, I., Van Achteren, T., Dries, J., Van Roey, T., Mellab, K., Duca, R. and Zender, J. (2014). The PROBA-V mission: image processing and calibration. *Int. J. Remote Sens.*, *35*(7), 2565 – 2588.

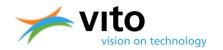

Tarpley, J. D., Schneider, S. R., and Money, R. L. (1984). Global vegetation indices from the NOAA-7 meteorological satellite. *J. Clim. Appl. Meteorol*, **23**, 491 – 494.

Thuillier, G., Hersé, M., Foujols, T., Peetermans, W., Gillotay, D., Simon, P. C., and Mandel, H. (2003). The solar spectral irradiance from 200 to 2400 nm as measured by the SOLSPEC spectrometer from the ATLAS and EURECA missions. *Sol. Phys.*, **214**, 1 – 22.

Vermote, E. F., Tanré, D., Deuze, J. L., Herman, M., and Morcette, J. J. (1997). Second simulation of the satellite signal in the solar spectrum, 6S: An overview, *IEEE T. Geosci. Remote*, **35**, 675 – 686.

Zhu, Z., and Woodcock, C. E. (2012). Object-based cloud and cloud shadow detection in Landsat imagery. *Remote Sens. Environ.*, **118**, 83 – 94.

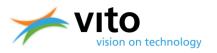

# **APPENDICES**

### Appendix A1: Detailed Segment Product file description

Below a detailed description of the Segment Product (L1C) files is given. Reference is made to Figure 22, which presents the dataset structure of the file.

| Туре       | Name                  | Description                                           | Data type             |
|------------|-----------------------|-------------------------------------------------------|-----------------------|
| HDF5 Group | LEVEL1A               | HDF5 group containing the Level1A data and meta data. | See Table 11          |
|            |                       | The structure and content of                          |                       |
|            |                       | this group is elaborated in Table                     |                       |
|            |                       | 11.                                                   |                       |
| HDF5 Group | LEVEL1B               | HDF5 group containing the                             | See Table 12          |
|            |                       | Level1B data and meta data.                           |                       |
|            |                       | The structure and content of                          |                       |
|            |                       | this group is elaborated in Table                     |                       |
|            |                       | 12.                                                   |                       |
| HDF5 Group | LEVEL1C               | HDF5 group containing the                             | See                   |
|            |                       | Level1C data and meta data.                           | Table 13              |
|            |                       | The structure and content of                          |                       |
|            |                       | this group is elaborated in                           |                       |
|            |                       | Table 13.                                             |                       |
|            |                       |                                                       |                       |
| HDF5       | ACQUISITION_STATION   | Identifier for the data reception                     | String                |
| Attribute  |                       | station (i.e., Kiruna or                              |                       |
|            |                       | Fairbanks).                                           |                       |
| HDF5       | BOTTOM_LEFT_LATITUDE  | The latitude of the bottom-left                       | 32-bit floating-point |
| Attribute  |                       | point of the bounding box [°].                        |                       |
| HDF5       | BOTTOM_LEFT_LONGITUDE | The longitude of the bottom-                          | 32-bit floating-point |
| Attribute  |                       | left point of the bounding box                        |                       |
|            |                       | [ <sup>°</sup> ].                                     |                       |
| HDF5       | BOTTOM_RIGHT_LATITUDE | The latitude of the bottom-right                      | 32-bit floating-point |
| Attribute  |                       | point of the bounding box [°].                        |                       |

### Table 10: HDF5 structure of L1C product file.

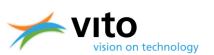

| HDF5<br>Attribute | BOTTOM_RIGHT_LONGITUDE | The longitude of the bottom-<br>right point of the bounding box<br>[°].                                                                                                    | 32-bit floating-point |
|-------------------|------------------------|----------------------------------------------------------------------------------------------------|-----------------------|
| HDF5<br>Attribute | CAMERA                 | Camera identifier. Possible<br>values are: "LEFT" for the left<br>camera (camera 1), "CENTER"<br>for the center camera (camera<br>2), "RIGHT" for the right camera<br>(camera 3) | String                |
| HDF5<br>Attribute | DATELINE_CROSSING      | Flag indicating whether or not<br>the segment is crossing the<br>dateline (180° border).                                                                                         | String                |
| HDF5<br>Attribute | DAY_NIGHT_FLAG         | Indicating whether or not the segment is a day segment or taken at night.                                                                                                    | String                |
| HDF5<br>Attribute | DEFECT_PIXELMAP_ID     | Field identifying the defect pixel map.                                                                                                    | 32-bit integer        |
| HDF5<br>Attribute | DESCRIPTION            | Short description of the file<br>content, i.e. "PROBA-V Level1C<br>product".                                                                                                    | String                |
| HDF5<br>Attribute | INSTRUMENT             | Short name for the instrument, i.e. VEGETATION.                                                                                                    | String                |
| HDF5<br>Attribute | NORTHPOLE_INDICATOR    | Flag indicating whether or not<br>the segment is covering the<br>north pole.                                                                                                    | String                |
| HDF5<br>Attribute | NUMBER_OF_STRIPS       | The number of strips this<br>product contains. This value is<br>typically set to 6.                                                                                              | 32-bit integer        |
| HDF5<br>Attribute | OBSERVATION_END_DATE   | The observation end date (UTC)<br>of the segment. The format is:<br>YYYY-MM-DD.                                                                                                  | String                |
| HDF5<br>Attribute | OBSERVATION_END_TIME   | The observation end time (UTC)<br>of the segment. The format is:<br>hh:mm:ss.µµµµµµ.                                                                                             | String                |
| HDF5<br>Attribute | OBSERVATION_START_DATE | The observation start date<br>(UTC) of the segment. The<br>format is: YYYY-MM-DD.                                                                                                | String                |
| HDF5<br>Attribute | OBSERVATION_START_TIME | The observation start time<br>(UTC) of the segment. The<br>format is: hh:mm:ss.µµµµµµ.                                                                                           | String                |

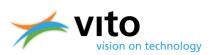

| HDF5                           | OVERPASS_NUMBER     | The overpass number.                                                                                                    | 32-bit integer        |
|--------------------------------|---------------------|----------------------------------------------------------------------------------------------------|-----------------------|
| Attribute<br>HDF5<br>Attribute | PLATFORM            | Short name for the platform and its serial number, i.e.                                                                                                    | String                |
|                                |                     | PROBA-1.                                                                                                    |                       |
| HDF5<br>Attribute              | PROCESSING_DATE     | The date the product was generated. The format is: YYYY-<br>MM-DD.                                                                                                    | String                |
| HDF5<br>Attribute              | PROCESSING_DATE     | The time the product was<br>generated. The format is:<br>hh:mm:ss.µµµµµµ.                                                                                                    | String                |
| HDF5<br>Attribute              | PRODUCT_REFERENCE   | A unique textual reference to<br>the product (type: string). This<br>string has following syntax:<br>RawSegment_PROBAV# <came<br>RA&gt;_<yyyymmdd><hhmmss>_<br/>L1C_V<version><br/>Where:<br/><camera>: identifier for the<br/>camera (1, 2 or 3)<br/><yyyymmdd>: the observation<br/>start date<br/><hhmmss>: the start<br/>observation start time<br/><version>: the version<br/>identifier (three digits)</version></hhmmss></yyyymmdd></camera></version></hhmmss></yyyymmdd></came<br> | String                |
| HDF5<br>Attribute              | ROI_IDENTIFIER      | Identifier for the Region Of<br>Interest. If the Level1C product<br>is a full swath product, it<br>contains the value<br>"FULL_SWATH".                                                                                                    | String                |
| HDF5<br>Attribute              | SOUTHPOLE_INDICATOR | Flag indicating whether or not<br>the segment is covering the<br>south pole.                                                                                                    | String                |
| HDF5                           | TOP_LEFT_LATITUDE   | The latitude of the top-left                                                                                                    | 32-bit floating-point |
| Attribute                      |                     | point of the bounding box [°].                                                                                                    |                       |
| HDF5                           | TOP_LEFT_LONGITUDE  | The longitude of the top-left                                                                                                    | 32-bit floating-point |
| Attribute                      |                     | point of the bounding box [°].                                                                                                    |                       |
| HDF5<br>Attribute              | TOP_RIGHT_LATITUDE  | The latitude of the top-right point of the bounding box [°].                                                                                                    | 32-bit floating-point |
| HDF5<br>Attribute              | TOP_RIGHT_LONGITUDE | The longitude of the top-right point of the bounding box [°].                                                                                                    | 32-bit floating-point |

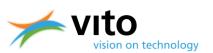

| Туре       | Name     | Description                                                                                                    |
|------------|----------|----------------------------------------------------------------------------------------------------|
| HDF5 Group | PLATFORM | HDF5 group containing the platform data and ancillary data that is applicable for this segment.                                                     |
|            |          | The content and structure of this group is elaborated in Table 12.                                                                                  |
| HDF5 Group | BLUE     | HDF5 group containing the instrument data and meta data for the BLUE strip.The structure and content of this group is elaborated in Table 13.       |
| HDF5 Group | NIR      | HDF5 group containing the instrument data and meta data for the NIR strip.<br>The structure and content of this group is elaborated in<br>Table 13. |
| HDF5 Group | RED      | HDF5 group containing the instrument data and meta data for the RED strip. The structure and content of this group is elaborated in Table 13.       |
| HDF5 Group | SWIR1    | HDF5 group containing the instrument data and meta data for the SWIR1 strip. The structure and content of this group is elaborated in Table 13.     |
| HDF5 Group | SWIR2    | HDF5 group containing the instrument data and meta data for the SWIR2 strip. The structure and content of this group is elaborated in Table 13.     |
| HDF5 Group | SWIR3    | HDF5 group containing the instrument data and meta data for the SWIR3 strip. The structure and content of this group is elaborated in Table 13.     |

### Table 11: HDF5 structure of LEVEL1A Group.

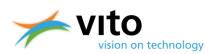

| Туре       | Name         | Description                                                                                                    |
|------------|--------------|----------------------------------------------------------------------------------------------------|
| HDF5 Table | ATT          | Table containing the attitude-related data with a frequency of 4 Hz. The table                                                                  |
|            |              | consists of the following fields:                                                                                                    |
|            |              | MJD: the Modified Julian Date in TAI (Temps Atomique International,                                                                             |
|            |              | data type: 64-bit floating-point).                                                                                                    |
|            |              | <ul> <li>QW: the first quaternion (BodyFixed frame (BOF) to Celestial frame<br/>(CEL) data type: 64 bit floating point)</li> </ul>              |
|            |              | <ul><li>(CEL), data type: 64-bit floating-point).</li><li>QX: the second quaternion (BodyFixed frame (BOF) to Celestial frame</li></ul>         |
|            |              | (CEL), data type: 64-bit floating-point).                                                                                                    |
|            |              | <ul> <li>QY: the third quaternion (BodyFixed frame (BOF) to Celestial frame</li> </ul>                                                          |
|            |              | (CEL), data type: 64-bit floating point).                                                                                                    |
|            |              | • QZ: the fourth quaternion (BodyFixed frame (BOF) to Celestial frame                                                                           |
|            |              | (CEL), data type: 64-bit floating-point).                                                                                                    |
|            |              | The table contains following attributes:                                                                                                    |
|            |              | • FREQUENCY: the frequency [Hz] at which the ATT data is generated                                                                              |
|            |              | (data type: 32-bit floating-point).                                                                                                    |
|            |              | • VERSION: the version number (data type: string).                                                                                              |
|            |              | Every field of the table contains following attributes:                                                                                         |
|            |              | • DESCRIPTION: short description of the field content (data type: string)                                                                       |
|            |              | <ul> <li>NAME: the name of the field (data type: string)</li> </ul>                                                                             |
|            |              | • UNITS: the units or "-" in case no units are available (data type:                                                                            |
|            | ODET         | string).                                                                                                    |
| HDF5 Table | OBET_<br>GPS | Table containing the time correlation data between OBET and GPS with a<br>frequency of 1 Hz. The table consists of following fields:            |
|            | UF 3         | OBET: the OBET time [s] (data type: 64-bit floating-point)                                                                                      |
|            |              | <ul> <li>GPS_WEEK: the GPS week time (data type: 16-bit integer)</li> </ul>                                                                     |
|            |              | <ul> <li>GPS_SECONDS: the GPS second time [s] (data type: 64-bit floating</li> </ul>                                                            |
|            |              | point)                                                                                                    |
|            |              | The table contains the following attributes:                                                                                                    |
|            |              | • FREQUENCY: the frequency [Hz] at which the time correlation related                                                                           |
|            |              | data is generated (data type: 32-bit floating-point).                                                                                           |
|            |              | • VERSION: the version number (data type: string).                                                                                              |
|            |              | Every field of the table contains the following attributes:                                                                                     |
|            |              | <ul> <li>DESCRIPTION: short description of the field content (data type: string)</li> </ul>                                                     |
|            |              | <ul> <li>NAME: the name of the field (data type: string)</li> </ul>                                                                             |
|            |              | • UNITS: the units or "-" in case no units are available (data type:                                                                            |
|            |              | string).                                                                                                    |
| HDF5 Table | OBET_        | Table containing the time correlation data between OBET and VI (Vegetation                                                                      |
|            | VI           | Instrument) with a frequency of 1 Hz. The table consists of following fields:                                                                   |
|            |              | <ul> <li>OBET: the OBET time [s] (data type: 64-bit floating-point).</li> <li>VI: the VI time [s] (data type: 64-bit floating-point)</li> </ul> |
|            |              | • VI: the VI time [s] (data type: 64-bit floating-point).                                                                                       |
|            |              | The table contains following attributes:                                                                                                    |
|            |              | • FREQUENCY: the frequency [Hz] at which the time correlation related                                                                           |
|            |              | data is generated (data type: 32-bit floating-point).                                                                                           |

### Table 12: HDF5 structure of PLATFORM Group

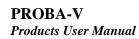

Г

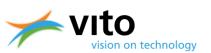

|            |     | Every field of the table contains following attributes:                                                                                                    |
|------------|-----|----------------------------------------------------------------------------------------------------|
|            |     | <ul> <li>DESCRIPTION: short description of the field content (data type: string)</li> </ul>                                                                        |
|            |     | • NAME: the name of the field (data type: string)                                                                                                    |
|            |     | • UNITS: the units or "-" in case no units are available (data type:                                                                                               |
|            |     | string).                                                                                                    |
| HDF5 Table | PRM | Table including any housekeeping telemetry generated by the Vegetation<br>Instrument. The data has a frequency of 1 Hz. The table consists of following<br>fields: |
|            |     | MJD: the Modified Julian Date in TAI [d] (Temps Atomique                                                                                                    |
|            |     | International, data type: 64-bit floating-point).                                                                                                    |
|            |     | <ul> <li>TIME_OUT_ECLIPSE: the time since out of eclipse (delta) [s] (data</li> </ul>                                                                              |
|            |     | type: 32-bit integer). The special value 0 means in eclipse and the value -1 means NO VALUE.                                                                       |
|            |     | <ul> <li>VI_1 : VI Temperature TMA of left spectral imager (data type: 32-bit<br/>unsigned integer).</li> </ul>                                                    |
|            |     | <ul> <li>VI_2 : VI Temperature TMA of central spectral imager (data type: 32-<br/>bit unsigned integer)</li> </ul>                                                 |
|            |     | <ul> <li>VI_3 : VI Temperature TMA of right spectral imager (data type: 32-bit<br/>unsigned integer)</li> </ul>                                                    |
|            |     | <ul> <li>VI_4 : VI parameter 4 TBD (data type: 32-bit unsigned integer)</li> </ul>                                                                                 |
|            |     | • VI 5: VI parameter 5 TBD (data type: 32-bit unsigned integer)                                                                                                    |
|            |     | • VI 6: VI parameter 6 TBD (data type: 32-bit unsigned integer)                                                                                                    |
|            |     | <ul> <li>VI_7: VI parameter 7 Temperature: Optical bench near star tracker<br/>(data type: 32-bit unsigned integer)</li> </ul>                                     |
|            |     | • VI_8: VI parameter 8 Temperature: Left SWIR detector (data type: 32-<br>bit unsigned integer)                                                                    |
|            |     | <ul> <li>VI_9: VI parameter 9 Temperature: Central SWIR detector (data type:<br/>32-bit unsigned integer)</li> </ul>                                               |
|            |     | <ul> <li>VI_10: VI parameter 10 Temperature: Right SWIR detector (data type:<br/>32-bit unsigned integer)</li> </ul>                                               |
|            |     | <ul> <li>VI_11: VI parameter 11 Temperature: Left VNIR detector (data type:<br/>32-bit unsigned integer)</li> </ul>                                                |
|            |     | <ul> <li>VI_12: VI parameter 12 Temperature: Central VNIR detector (data type: 32-bit unsigned integer)</li> </ul>                                                 |
|            |     | • VI_13: VI parameter 13 Temperature: Right VNIR detector (data type:                                                                                              |
|            |     | <ul><li>32-bit unsigned integer)</li><li>VI_14: VI parameter 14 Temperature: Left flexure (data type: 32-bit</li></ul>                                             |
|            |     | <ul> <li>unsigned integer)</li> <li>VI_15: VI parameter 15 Temperature: Central flexure (data type: 32-</li> </ul>                                                 |
|            |     | <ul> <li>bit unsigned integer)</li> <li>VI_16:VI parameter 16 Temperature: Right flexure (data type: 32-bit</li> </ul>                                             |
|            |     | <ul> <li>SPARE 1: spare parameter TBD (data type: 32-bit unsigned integer)</li> </ul>                                                                              |
|            |     | <ul> <li>SPARE_1: spare parameter TBD (data type: 32-bit unsigned integer)</li> <li>SPARE_2: spare parameter TBD (data type: 32-bit unsigned integer)</li> </ul>   |
|            |     | <ul> <li>SPARE_2: spare parameter TBD (data type: 32-bit unsigned integer)</li> <li>SPARE_3: spare parameter TBD (data type: 32-bit unsigned integer)</li> </ul>   |
|            |     | <ul> <li>SPARE_3: spare parameter TBD (data type: 32-bit unsigned integer)</li> <li>SPARE_4: spare parameter TBD (data type: 32-bit unsigned integer)</li> </ul>   |
|            |     | <ul> <li>SPARE_5: spare parameter TBD (data type: 32-bit unsigned integer)</li> <li>SPARE_5: spare parameter TBD (data type: 32-bit unsigned integer)</li> </ul>   |
|            |     | <ul> <li>SPARE_6: spare parameter TBD (data type: 32-bit unsigned integer)</li> <li>SPARE_6: spare parameter TBD (data type: 32-bit unsigned integer)</li> </ul>   |
|            |     |                                                                                                    |
|            |     | • SPARE_7: spare parameter TBD (data type: 32-bit unsigned integer)                                                                                                |

PROBA-V Products User Manual

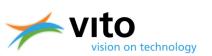

|            |    | <ul> <li>SPARE_8: spare parameter TBD (data type: 32-bit unsigned integer)</li> <li>SPARE_9: spare parameter TBD (data type: 64-bit unsigned integer)</li> <li>SPARE_10: spare parameter TBD (data type: 64-bit unsigned integer)</li> <li>SPARE_11: spare parameter TBD (data type: 64-bit unsigned integer)</li> <li>SPARE_12: spare parameter TBD (data type: 64-bit unsigned integer)</li> <li>SPARE_12: spare parameter TBD (data type: 64-bit unsigned integer)</li> <li>SPARE_13: spare parameter TBD (data type: 64-bit unsigned integer)</li> <li>SPARE_13: spare parameter TBD (data type: 64-bit unsigned integer)</li> <li>SPARE_14: spare parameter TBD (data type: 64-bit unsigned integer)</li> <li>SPARE_15: spare parameter TBD (data type: 64-bit unsigned integer)</li> <li>SPARE_15: spare parameter TBD (data type: 64-bit unsigned integer)</li> </ul>                                                                                                    |
|------------|----|----------------------------------------------------------------------------------------------------|
|            |    | <ul> <li>The table contains following attributes:</li> <li>FREQUENCY: the frequency [Hz] (data type: 32-bit floating-point).</li> <li>PACKET_EDITION: the packet edition (data type: 32-bit integer)</li> <li>VERSION: the current version (data type:string)</li> </ul>                                                                                                    |
|            |    | <ul> <li>Every field of the table contains following attributes:</li> <li>DESCRIPTION: short description of the field content (type: string)</li> <li>NAME: the name of the field (type: string)</li> <li>UNITS: the units (type: string)</li> </ul>                                                                                                    |
| HDF5 Table | PV | <ul> <li>Table containing the position and velocity related data with a frequency of 1<br/>Hz.</li> <li>The table consists of the following fields: <ul> <li>MJD: the Modified Julian Date in TAI (Temps Atomique International, data type: 64-bit floating-point)</li> <li>PX: the position in the X direction in the Terrestrial frame (TER) [m] (data type: 64-bit floating-point).</li> <li>PY: the position in the Y direction in the Terrestrial frame (TER) [m] (data type: 64-bit floating-point).</li> <li>PZ: the position in the Z direction in the Terrestrial frame (TER) [m] (data type: 64-bit floating-point).</li> <li>PZ: the position in the Z direction in the Terrestrial frame (TER) [m] (data type: 64-bit floating-point).</li> <li>VX: the velocity in the X direction in the Terrestrial frame (TER) [m s<sup>-1</sup>] (data type: 64-bit floating-point).</li> <li>VY: the velocity in the Y direction in the Terrestrial frame (TER) [m s<sup>-1</sup>] (data type: 64-bit floating-point).</li> <li>VZ: the velocity in the Z direction in the Terrestrial frame (TER) [m s<sup>-1</sup>] (data type: 64-bit floating-point).</li> <li>VZ: the velocity in the Z direction in the Terrestrial frame (TER) [m s<sup>-1</sup>] (data type: 64-bit floating-point).</li> </ul> </li> </ul> |
|            |    | <ul> <li>The table contains following attributes:</li> <li>FREQUENCY: the frequency [Hz] at which the PV data is generated (data type: 32-bit floating-point).</li> <li>VERSION: the version number (data type: string).</li> </ul>                                                                                                    |
|            |    | <ul> <li>Every field of the table contains following attributes:</li> <li>DESCRIPTION: short description of the field content (data type: string)</li> <li>NAME: the name of the field (data type: string)</li> <li>UNITS: the units (data type: string)</li> </ul>                                                                                                    |

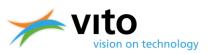

# Table 13: HDF5 structure of LEVEL1A STRIP (BLUE, RED, NIR, SWIR1, SWIR2, and SWIR3) Groups.

| Туре       | Name      | Description                                                                                                    | Data type       |
|------------|-----------|----------------------------------------------------------------------------------------------------|-----------------|
| HDF5 Table | BLOCKDATA | Table containing the block related data. The table consists of following fields:         • MJD: the Modified Julian Date in TAI (Temps Atomique International), [d] (data type: 64-bit floating-point).         • INTEGRATION_TIME: the integration time [s] (data type: 32-bit floating point)         • TEMPERATURE: the temperature         [° C] (data type: 32-bit floating-point)         • DARK_PIXEL_1: the dark pixel value for pixel 3 (data type: 16-bit integer)         • DARK_PIXEL_2: the dark pixel value for pixel 4 (data type: 16-bit integer)         • DARK_PIXEL_3: the dark pixel value for pixel 5997 (data type: 16-bit integer)         • DARK_PIXEL_4: the dark pixel value for pixel 5998 (data type: 16-bit integer)         • DARK_PIXEL_4: the dark pixel value for pixel 5998 (data type: 16-bit integer)         • DARK_PIXEL_4: the dark pixel value for pixel 5998 (data type: 16-bit integer)         • DARK_PIXEL_4: the dark pixel value for pixel 5998 (data type: 16-bit integer)         • DARK_PIXEL_5: the dark pixel value for pixel 5998 (data type: 16-bit integer)         • DARK_PIXEL_4: the dark pixel value for pixel 5998 (data type: 16-bit integer)         • DARK_PIXEL_1: the name following attributes:         • DESCRIPTION: short description of the field content (data type: string)         • NAME: the name of the field (data type: string)         • NAME: the units (data type: string) | See Description |
|            |           | <b>Note:</b> there are no BLOCKDATA dataset for the SWIR strips (SWIR1, SWIR2, SWIR3)                                                                                                    |                 |
| HDF5 Table | LINEDATA  | <ul> <li>Table containing the line related data. The table consists of the following fields:</li> <li>MJD: the Modified Julian Date in TAI (Temps Atomique International) [d] associated with the centre of the integration period (data type: 64-bit floating-point).</li> <li>LINE_QUALITY: line flag (data type: 32-bit integer) indicating whether a</li> </ul>                                                                                                    | See Description |

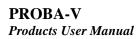

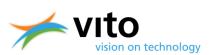

| Туре              | Name                     | Description                                                                                                    | Data type                 |
|-------------------|--------------------------|----------------------------------------------------------------------------------------------------|---------------------------|
|                   |                          | Jescription         line is :         -       good (flag = 0)         -       bad (flag = 1)         -       missing (flag = 2)         •       INTEGRATION_TIME: the<br>integration time [s] (data type: 32-<br>bit floating-point)         •       TIME_OUT_ECLIPSE: the time since<br>out of eclipse (delta) [s] (data type:<br>32-bit integer). The special value<br>"0" means in eclipse and the value<br>"-9999" means NO_DATA.         •       TEMPERATURE: the temperature         •       [° C] (data type: 32-bit floating-<br>point) (NO_DATA = -9999)         Further, every field of the table contains<br>following attributes:         •       DESCRIPTION: short description of<br>the field content (data type: string)         •       NAME: the name of the field (data<br>type: string)         •       NO_DATA: the "no data" value<br>(type: 32-bit floating-point or 32-<br>bit integer). This attribute is<br>optional in case no "no data" value<br>is applicable for the field.         •       UNITS: the used units (type: string) |                           |
| HDF5<br>Dataset   | DN                       | Dataset containing the digital numbers<br>(extracted from the raw data). Table 14 lists<br>the meta data items attached to this<br>dataset.                                                                                                    | 16-bit integer            |
| HDF5<br>Attribute | COMPRESSION_RATIO        | The used compression ratio.                                                                                                    | 32-bit floating-<br>point |
| HDF5<br>Attribute | DETECTOR                 | Identifier for the detector. Possible values are: VNIR, SWIR                                                                                                    | String                    |
| HDF5<br>Attribute | GAIN_FACTOR              | The gain factor.                                                                                                    | 32-bit floating-<br>point |
| HDF5<br>Attribute | LINE_END                 | The end line of the bottom-right pixel value in the image.                                                                                                    | 32-bit integer            |
| HDF5<br>Attribute | LINE_START               | The start line of the top-left pixel value (0,<br>0) in the image. In case the image contains<br>the full swatch, this value is set to 0.                                                                                                    | 32-bit integer            |
| HDF5<br>Attribute | OBSERVATION_END_<br>DATE | The observation end date (UTC), i.e. the date of the last line of the strip. The format is: YYYY-MM-DD.                                                                                                    | String                    |

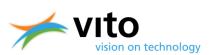

| Туре      | Name               | Description                                     | Data type      |
|-----------|--------------------|-------------------------------------------------|----------------|
| HDF5      | OBSERVATION_END_   | The observation end time (UTC), i.e., the       | String         |
| Attribute | TIME               | time of the last line of the strip. The format  |                |
|           |                    | is: hh:mm:ss.µµµµµ.                             |                |
| HDF5      | OBSERVATION_START_ | The observation start date (UTC), i.e., the     | String         |
| Attribute | DATE               | date of the first line of the strip. The format |                |
|           |                    | is: YYYY-MM-DD.                                 |                |
| HDF5      | OBSERVATION_START_ | The observation start time (UTC), i.e., the     | String         |
| Attribute | TIME               | time of the first line of the strip. The format |                |
|           |                    | is: hh:mm:ss.µµµµµ.                             |                |
| HDF5      | PIXEL_END          | The end index of the bottom-right pixel         | 32-bit integer |
| Attribute |                    | value in the image. In case the image           |                |
|           |                    | contains the full swath, this value is set to:  |                |
|           |                    | 5199 for the VNIR strips                        |                |
|           |                    | 1023 for the SWIR strips                        |                |
| HDF5      | PIXEL_START        | The start index of the top-left pixel value (0, | 32-bit integer |
| Attribute |                    | 0) in the image. In case the image contains     |                |
|           |                    | the full swatch, this value is set to 0.        |                |
| HDF5      | STRIP              | Identifier for the strip. Possible values are:  | String         |
| Attribute |                    | BLUE, RED, NIR, SWIR1 (left SWIR strip),        |                |
|           |                    | SWIR2 (center SWIR strip), SWIR3 (right         |                |
|           |                    | SWIR strip)                                     |                |

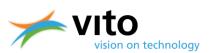

| Туре           | Name        | Description                                                                                                    | Data type                 |
|----------------|-------------|----------------------------------------------------------------------------------------------------|---------------------------|
| HDF5 Attribute | DESCRIPTION | Description of the DN dataset name.                                                                                                    | String                    |
| HDF5 Attribute | DESCRIPTION | <ul> <li>Description of the DN dataset name.</li> <li>The mapping information, consisting of following values:</li> <li><proj_id>: the projection ID (e.g. "Geographic Lat/Lon")</proj_id></li> <li><x_m>: A value indicating whether the map X coordinates refer to the top-left corner (0.0) or center (0.5) of the pixel.</x_m></li> <li><y_m>: A value indicating whether the map Y coordinates refer to the top-left corner (0.0) or center (0.5) of the pixel.</y_m></li> <li><x_start>: the X coordinate of the upper-left</x_start></li> </ul>                                             | String<br>String          |
|                |             | <ul> <li>pixel.</li> <li><y_start>: the Y coordinate of the upper-left pixel.</y_start></li> <li><x_res>: the spatial resolution in the X direction.</x_res></li> <li><y_res>: the spatial resolution in the Y direction.</y_res></li> <li><datum>: the projection's datum (in case of unprojected image, the value is '-').</datum></li> <li><units>: the projection 's unit (in case of an unprojected image, the value is '-').</units></li> <li>Note that his is an optional attribute. If not provided, it is assumed that no geographical information is attached to the dataset.</li> </ul> |                           |
| HDF5 Attribute | NO_DATA     | Indicates the "no data" value of the dataset.<br>This value has been set to "-1".                                                                                                    | 32-bit floating-<br>point |
| HDF5 Attribute | OFFSET      | OFFSET values (see SCALE attribute)                                                                                                    | 32-bit floating-<br>point |
| HDF5 Attribute | SCALE       | The coding information, indicating that the pixels<br>have been scaled with a given scale and offset<br>according to following formula:<br>OUT = OFFSET + IN * SCALE                                                                                                    | 32-bit floating-<br>point |
|                |             | <ul> <li>The scale factor</li> <li>The offset factor</li> </ul> The physical value is determined as IN = (OUT-OFFSET)/SCALE.                                                                                                    |                           |

#### Table 14: HDF5 metadata items for DN datasets.

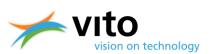

| Туре              | Name                      | Description                                                                                                    | Data type             |
|-------------------|---------------------------|----------------------------------------------------------------------------------------------------|-----------------------|
| HDF5 Table        | CONTOUR                   | <ul> <li>Table containing the contour points of the segment.</li> <li>The table contains two fields: <ul> <li>The longitude values of the segment's contour.</li> <li>The latitude values of the segment's contour. This contour is the contour that encloses all the strip contours.</li> </ul> </li> </ul> | 32-bit floating point |
| HDF5 Group        | BLUE                      | HDF5 group containing the instrument data and<br>metadata for the BLUE strip.<br>The structure and content of this group is<br>elaborated in Table 16.                                                                                                    | See Table 16          |
| HDF5 Group        | NIR                       | HDF5 group containing the instrument data and<br>metadata for the NIR strip. The structure and<br>content of this group is elaborated in Table 16.                                                                                                    | See Table 16          |
| HDF5 Group        | RED                       | HDF5 group containing the instrument data and<br>metadata for the RED strip.<br>The structure and content of this group is<br>elaborated in Table 16.                                                                                                    | See Table 16          |
| HDF5 Group        | SWIR1                     | HDF5 group containing the instrument data and<br>metadata for the SWIR1 strip.<br>The structure and content of this group is<br>elaborated in Table 16.                                                                                                    | See Table 16          |
| HDF5 Group        | SWIR2                     | HDF5 group containing the instrument data and<br>metadata for the SWIR2 strip.<br>The structure and content of this group is<br>elaborated in Table 16.                                                                                                    | See Table 16          |
| HDF5 Group        | SWIR3                     | HDF5 group containing the instrument data and<br>metadata for the SWIR3 strip.<br>The structure and content of this group is<br>elaborated in Table 16.                                                                                                    | See Table 16          |
| HDF5<br>Attribute | ICP_REFERENCE             | Reference to the used geometric ICP file. This<br>string has the following syntax:<br>PROBAV_ICP_GEOMETRIC#{LEFT RIGHT CENTER}_<br><startdate>_V<revision></revision></startdate>                                                                                                    | String                |
| HDF5<br>Attribute | LEAPSECONDS               | Leap second =TAI-UTC [s].                                                                                                    | 32-bit floating point |
| HDF5<br>Attribute | POLARMOTION_<br>DELTA_UT1 | The difference between UT1 and UTC (UT1-UTC), [s].                                                                                                    | 32-bit floating point |

Table 15: HDF5 structure of LEVEL1B group

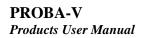

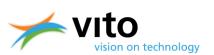

| HDF5      | POLARMOTION X   | X: The X position of the Celestial Intermediate Pole | 32-bit floating |
|-----------|-----------------|------------------------------------------------------|-----------------|
| Attribute | _               | (CIP) and the Celestial/Terrestrial Ephemeris        | point           |
|           |                 | Origins (CEO, TEO) in the Geocentric Celestial       |                 |
|           |                 | Reference System (GCRS) and International            |                 |
|           |                 | Terrestrial Reference System (ITRS) [sec].           |                 |
| HDF5      | POLARMOTION_Y   | Y: The Y position of the Celestial Intermediate Pole | 32-bit floating |
| Attribute |                 | (CIP) and the Celestial/Terrestrial Ephemeris        | point           |
|           |                 | Origins (CEO, TEO) in the Geocentric Celestial       |                 |
|           |                 | Reference System (GCRS) and International            |                 |
|           |                 | Terrestrial Reference System (ITRS) [sec].           |                 |
| HDF5      | PROCESSINGINFO_ | Reference to the used geo-modelling tool, e.g.       | String          |
| Attribute | GEOMODELLING    | "GEOMODELLING V1.0".                                 |                 |
| HDF5      | SUN_BETA_ANGLE  | The sun beta angle [°].                              | 32-bit floating |
| Attribute |                 |                                                      | point           |

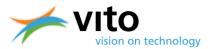

# Table 16: HDF5 structure of LEVEL1B STRIP (BLUE, NIR, RED, SWIR1, SWIR2, and SWIR3) Groups.

| Туре              | Name                                 | Description                                                                                                    | Data type                 |
|-------------------|--------------------------------------|----------------------------------------------------------------------------------------------------|---------------------------|
| HDF5 Table        | CONTOUR                              | <ul> <li>Table containing the contour points of the strip.</li> <li>The table contains: <ul> <li>Longitude, the longitude values of the segment's contour</li> <li>Latitude, the latitude values of the segment's contour</li> </ul> </li> </ul> | 32-bit floating<br>point  |
| HDF5 Dataset      | LN1                                  | Dataset containing the longitude at 0 m altitude.<br>Table 17 lists the meta data items specific for this<br>dataset.                                                                                                    | 32-bit floating-<br>point |
| HDF5 Dataset      | LN2                                  | Dataset containing the longitude at 5000 m altitude.<br>Table 17 lists the meta data items specific for this<br>dataset.                                                                                                    | 32-bit floating-<br>point |
| HDF5 Dataset      | LT1                                  | Dataset containing the latitude at 0 m altitude.<br>Table 17 lists the meta data items specific for this<br>dataset.                                                                                                    | 32-bit floating-<br>point |
| HDF5 Dataset      | LT2                                  | Dataset containing the latitude at 5000 m altitude.<br>Table 17 lists the meta data items specific for this<br>dataset.                                                                                                    | 32-bit floating-<br>point |
| HDF5 Dataset      | SAA                                  | Dataset containing the solar azimuth angles.<br>Table 17 lists the meta data items specific for this<br>dataset.                                                                                                    | 8-bit unsigned<br>integer |
| HDF5 Dataset      | SZA                                  | Dataset containing the solar SZA.<br>Table 17 lists the meta data items specific for this<br>dataset.                                                                                                    | 8-bit unsigned<br>integer |
| HDF5 Dataset      | VAA                                  | Dataset containing the viewing azimuth angles.<br>Table 17 lists the meta data items specific for this<br>dataset.                                                                                                    | 8-bit unsigned<br>integer |
| HDF5 Dataset      | VZA                                  | Dataset containing the VZA.<br>Table 17 lists the meta data items specific for this<br>dataset.                                                                                                    | 8-bit unsigned<br>integer |
| HDF5<br>Attribute | BOTTOM_LEFT_<br>CORNER_<br>LATITUDE  | The latitude of the bottom-left corner point of the strip $[^{\circ}]$ .                                                                                                    | 32-bit floating-<br>point |
| HDF5<br>Attribute | BOTTOM_LEFT_<br>CORNER_<br>LONGITUDE | The longitude of the bottom-left corner point of the strip [°].                                                                                                    | 32-bit floating-<br>point |
| HDF5<br>Attribute | BOTTOM_LEFT_<br>CORNER_X             | The X position of the bottom-left corner point of the strip.                                                                                                    | 32-bit floating-<br>point |
| HDF5<br>Attribute | BOTTOM_LEFT_<br>CORNER_Y             | The Y position of the bottom-left corner point of the strip.                                                                                                    | 32-bit floating-<br>point |
| HDF5<br>Attribute | BOTTOM_<br>RIGHT_CORNER<br>_LATITUDE | The latitude of the bottom-right corner point of the strip [°].                                                                                                    | 32-bit floating-<br>point |

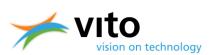

| HDF5<br>Attribute | BOTTOM_RIGH<br>T_CORNER_ | The longitude of the bottom-right corner point of the strip [°].                                         | 32-bit floating-<br>point |
|-------------------|--------------------------|----------------------------------------------------------------------------------------------------|---------------------------|
|                   | LONGITUDE                |                                                                                                    |                           |
| HDF5              | BOTTOM_                  | The X position of the bottom-right corner point of                                                       | 32-bit floating-          |
| Attribute         | RIGHT_CORNER<br>_X       | the strip.                                                                                               | point                     |
| HDF5              | BOTTOM_                  | The Y position of the bottom-right corner point of                                                       | 32-bit floating-          |
| Attribute         | RIGHT_CORNER<br>_Y       | the strip.                                                                                               | point                     |
| HDF5              | CENTER_                  | The latitude of the center point of the strip [°].                                                       | 32-bit floating-          |
| Attribute         | LATITUDE                 |                                                                                                    | point                     |
| HDF5              | CENTER_                  | The longitude of the center point of the strip [°].                                                      | 32-bit floating-          |
| Attribute         | LONGITUDE                |                                                                                                    | point                     |
| HDF5              | CENTER_X                 | The X position of the center point of the strip.                                                         | 32-bit floating-          |
| Attribute         |                          |                                                                                                    | point                     |
| HDF5              | CENTER_Y                 | The Y position of the center point of the strip.                                                         | 32-bit floating-          |
| Attribute         |                          |                                                                                                    | point                     |
| HDF5              | DETECTOR                 | Identifier for the detector. Possible values are: VNIR,                                                  | String                    |
| Attribute         |                          | SWIR                                                                                                    |                           |
| HDF5              | OBSERVATION_             | The observation end date (UTC), i.e., the date of the                                                    | String                    |
| Attribute         | END_DATE                 | last line of the strip. The format is: YYYY-MM-DD.                                                       | _                         |
| HDF5              | OBSERVATION_             | The observation end time (UTC), i.e. the time of the                                                     | String                    |
| Attribute         | END_TIME                 | last line of the strip. The format is:                                                                   | _                         |
|                   |                          | hh:mm:ss.μμμμμμ.                                                                                         |                           |
| HDF5              | OBSERVATION_             | The observation start date (UTC), i.e., the date of the                                                  | String                    |
| Attribute         | START_DATE               | first line of the strip. The format is: YYYY-MM-DD.                                                      |                           |
| HDF5              | OBSERVATION_             | The observation start time (UTC), i.e., the time of the                                                  | String                    |
| Attribute         | START_TIME               | first line of the strip. The format is:                                                                  |                           |
|                   |                          | hh:mm:ss.µµµµµ.                                                                                          |                           |
| HDF5<br>Attribute | STRIP                    | Identifier for the strip. Possible values are: BLUE,<br>RED, NIR, SWIR1 (left SWIR strip), SWIR2 (center | String                    |
|                   |                          | SWIR strip), SWIR3 (right SWIR strip).                                                                   |                           |
| HDF5              | TOP_LEFT_                | The latitude of the top-left corner point of the strip                                                   | 32-bit floating-          |
| Attribute         | CORNER_                  | [°].                                                                                                    | point                     |
|                   | LATITUDE                 |                                                                                                    |                           |
| HDF5              | TOP_LEFT_                |                                                                                                    | 32-bit floating-          |
| Attribute         | CORNER_                  | [°].                                                                                                    | point                     |
|                   | LONGITUDE                |                                                                                                    |                           |
| HDF5              | TOP_LEFT_                | The X position of the top-left corner point of the                                                       | 32-bit floating-          |
| Attribute         | CORNER_X                 | strip.                                                                                                   | point                     |
| HDF5              | TOP_LEFT_                | The Y position of the top-left corner point of the                                                       | 32-bit floating-          |
| Attribute         | CORNER_Y                 | strip.                                                                                                   | point                     |
| HDF5              | TOP_RIGHT_               | The latitude of the top -right corner point of the strip                                                 | 32-bit floating-          |
| Attribute         | CORNER_                  | [°].                                                                                                    | point                     |
|                   | LATITUDE                 |                                                                                                    |                           |
| HDF5              | TOP_RIGHT_               | The longitude of the top-right corner point of the                                                       | 32-bit floating-          |
| Attribute         | CORNER_                  | strip [ <sup>°</sup> ].                                                                                  | point                     |
|                   | LONGITUDE                |                                                                                                    |                           |
| HDF5              | TOP_RIGHT_               | The X position of the top-right corner point of the                                                      | 32-bit floating-          |
| Attribute         | CORNER_X                 | strip.                                                                                                   | point                     |

PROBA-V Products User Manual

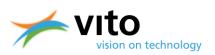

| HDF5      | TOP_RIGHT_ | The Y position of the top-right corner point of the | 32-bit floating- |
|-----------|------------|-----------------------------------------------------|------------------|
| Attribute | CORNER_Y   | strip.                                              | point            |

#### Table 17: HDF5 meta data items for L1B datasets.

| Туре              | Name        | Description                                                                                                    | Data type                 |
|-------------------|-------------|----------------------------------------------------------------------------------------------------|---------------------------|
| HDF5<br>Attribute | DESCRIPTION | Description of the dataset.                                                                                                    | String                    |
| HDF5<br>Attribute | MAPPING     | <ul> <li>The mapping information, consisting of following values:</li> <li><proj_id>: the projection ID (e.g. "Geographic Lat/Lon")</proj_id></li> <li><x_m>: A value indicating whether the map X coordinates refer to the top-left corner (0.0) or center (0.5) of the pixel.</x_m></li> <li><y_m>: A value indicating whether the map Y coordinates refer to the top-left corner (0.0) or center (0.5) of the pixel.</y_m></li> <li><x_start>: the X coordinate of the upper-left pixel.</x_start></li> <li><y_start>: the Y coordinate of the upper-left pixel.</y_start></li> <li><x_res>: the spatial resolution in the X direction.</x_res></li> <li><y_res>: the spatial resolution in the Y direction.</y_res></li> <li><datum>: the projection's datum (in case of unprojected image, the value is '-').</datum></li> <li><units>: the projection 's unit (in case of unprojected image, the value is '-').</units></li> </ul> Note that his is an optional attribute. If not provided, it is assumed that no geographical information is attached to the dataset. | String                    |
| HDF5<br>Attribute | NO_DATA     | Indicates the "no data" value of the dataset.<br>Typically, this value is set to "-9999".<br>This attribute is optional, meaning that in case the<br>attribute is not present, no "no data" value is<br>applicable for the dataset.                                                                                                    | String                    |
| HDF5<br>Attribute | OFFSET      | OFFSET values (see SCALE attribute)                                                                                                    | 32-bit floating-<br>point |

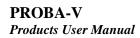

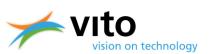

| HDF5<br>Attribute | SCALE | The coding information, indicating that the pixels<br>have been scaled with a given scale and offset<br>according to following formula: | 32-bit floating-<br>point |
|-------------------|-------|----------------------------------------------------------------------------------------------------|---------------------------|
|                   |       | OUT = OFFSET + IN * SCALE<br>• The scale factor<br>• The offset factor                                                                  |                           |
|                   |       | The physical value is determined as IN = (OUT-<br>OFFSET)/SCALE.                                                                        |                           |
| HDF5<br>Attribute | UNIT  | Unit type of the dataset (if not applicable the values '-' is used)                                                                     | String                    |

### Table 18: HDF5 structure of LEVEL1C group.

| Туре           | Name            | Description                                             | Data type    |
|----------------|-----------------|---------------------------------------------------------|--------------|
| HDF5 Group     | BLUE            | HDF5 group containing the instrument                    | See Table 19 |
|                |                 | data and metadata for the BLUE strip.                   |              |
|                |                 | The structure and content of this group is              |              |
|                |                 | elaborated in Table 19.                                 |              |
| HDF5 Group     | NIR             | HDF5 group containing the instrument                    | See Table 19 |
|                |                 | data and metadata for the NIR strip.                    |              |
|                |                 | The structure and content of this group is              |              |
|                |                 | elaborated in Table 19.                                 |              |
| HDF5 Group     | RED             | HDF5 group containing the instrument                    | See Table 19 |
|                |                 | data and metadata for the RED strip.                    |              |
|                |                 | The structure and content of this group is              |              |
|                |                 | elaborated in Table 19.                                 |              |
| HDF5 Group     | SWIR1           | HDF5 group containing the instrument                    | See Table 19 |
|                |                 | data and metadata for the SWIR1 strip.                  |              |
|                |                 | The structure and content of this group is              |              |
|                |                 | elaborated in Table 19.                                 |              |
| HDF5 Group     | SWIR2           | HDF5 group containing the instrument                    | See Table 19 |
|                |                 | data and metadata for the SWIR2 strip.                  |              |
|                |                 | The structure and content of this group is              |              |
|                |                 | elaborated in Table 19.                                 |              |
| HDF5 Group     | SWIR3           | HDF5 group containing the instrument                    | See Table 19 |
|                |                 | data and metadata for the SWIR3 strip.                  |              |
|                |                 | The structure and content of this group is              |              |
|                |                 | elaborated in Table 19.                                 |              |
|                |                 |                                                         |              |
| HDF5 Attribute | ICP_REFERENCE   | Reference to the used radiometric ICP file.             | String       |
|                |                 | This string has following syntax:                       |              |
|                |                 | PROBAV_ICP_RADIOMETRIC#{LEFT RIGHT                      |              |
|                |                 | CENTER}_ <startdate>_V<revision></revision></startdate> |              |
| HDF5 Attribute | PROCESSINGINFO_ | Reference to the used radio modelling                   | String       |
|                | RADIOMODELLING  | tool.                                                   |              |

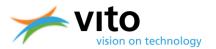

| Туре           | Name     | Description                                          | Data type    |
|----------------|----------|------------------------------------------------------|--------------|
| HDF5 Dataset   | Q        | Dataset containing the quality                       | See Table 20 |
|                |          | indicator values.                                    |              |
|                |          | Every pixel is decoded in an 8-bit                   |              |
|                |          | integer value.                                       |              |
|                |          | <ul> <li>status = 1 'Missing' : the pixel</li> </ul> |              |
|                |          | value is missing due to a bad                        |              |
|                |          | detector                                             |              |
|                |          | <ul> <li>status = 2 'WasSaturated' :</li> </ul>      |              |
|                |          | the value DN of the pixel is                         |              |
|                |          | equal to 4095 (coded in 12                           |              |
|                |          | bits =2^12)                                          |              |
|                |          | <ul> <li>status = 3 'BecameSaturated'</li> </ul>     |              |
|                |          | : during the calculation of the                      |              |
|                |          | TOA reflectance, the value                           |              |
|                |          | becomes higher than 4095                             |              |
|                |          | <ul> <li>status = 4 'BecameNegative' :</li> </ul>    |              |
|                |          | during the calculation of the                        |              |
|                |          | TOA reflectance, the value                           |              |
|                |          | becomes lower than 0                                 |              |
|                |          | • status = 5 'Interpolated' : the                    |              |
|                |          | value of the radiance of the                         |              |
|                |          | pixel is interpolated using the                      |              |
|                |          | neighbour pixels                                     |              |
|                |          | • status = 6                                         |              |
|                |          | 'BorderCompressed: the                               |              |
|                |          | quality of theses pixels of a                        |              |
|                |          | strip are uncertain due to on-                       |              |
|                |          | board compression artefacts.                         |              |
|                |          | • status = 0 'Correct' : if none of                  |              |
|                |          | these qualities is assigned to                       |              |
|                |          | the pixel                                            |              |
|                |          | Table 20 lists the meta data items                   |              |
|                |          | specific for this dataset.                           |              |
| HDF5 Dataset   | ΤΟΑ      | Dataset containing the Top Of                        | See Table 20 |
| Dalasel        |          | Atmosphere (TOA) reflectance values.                 |              |
|                |          | Every pixel is decoded as a 16-bit                   |              |
|                |          | integer value.                                       |              |
|                |          |                                                      |              |
|                |          | Table 20 lists the meta data items                   |              |
|                |          | specific for this dataset.                           |              |
|                |          |                                                      |              |
| HDF5 Attribute | DETECTOR | Identifier for the detector. Possible                | String       |
|                | ======== | values are: VNIR, SWIR                               | 5            |

# Table 19: HDF5 structure of LEVEL1C STRIP (BLUE, NIR, RED, SWIR1, SWIR2, and SWIR3) Groups.

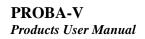

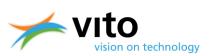

| HDF5 Attribute | OBSERVATION_END_DATE   | The observation end date (UTC), i.e.     | String          |
|----------------|------------------------|------------------------------------------|-----------------|
|                |                        | the date of the last line of the strip.  |                 |
|                |                        | The format is: YYYY-MM-DD.               |                 |
| HDF5 Attribute | OBSERVATION_END_TIME   | The observation end time (UTC), i.e.     | String          |
|                |                        | the time of the last line of the strip.  |                 |
|                |                        | The format is: hh:mm:ss.µµµµµµ.          |                 |
| HDF5 Attribute | OBSERVATION_START_DATE | The observation start date (UTC), i.e.   | String          |
|                |                        | the date of the first line of the strip. |                 |
|                |                        | The format is: YYYY-MM-DD.               |                 |
| HDF5 Attribute | OBSERVATION_START_TIME | The observation start time (UTC), i.e.   | String          |
|                |                        | the time of the first line of the strip. |                 |
|                |                        | The format is: hh:mm:ss.µµµµµµ.          |                 |
| HDF5 Attribute | SOLAR_IRRADIANCE       | The solar Top-Of-Atmosphere              | 32-bit floating |
|                |                        | irradiance.                              | point           |
| HDF5 Attribute | STRIP                  | Identifier for the strip (type: string). | String          |
|                |                        | Possible values are: BUE, RED, NIR,      |                 |
|                |                        | SWIR1 (left SWIR strip),                 |                 |
|                |                        | SWIR2 (center SWIR strip), SWIR3         |                 |
|                |                        | (right SWIR strip)                       |                 |

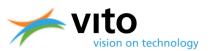

| Туре           | Name        | Description                                                                                                    | Data type             |
|----------------|-------------|----------------------------------------------------------------------------------------------------|-----------------------|
| HDF5 Attribute | DESCRIPTION | Short description of the dataset.                                                                                                    | String                |
| HDF5 Attribute | MAPPING     | <ul> <li>The mapping information, consisting of following values:</li> <li><proj_id>: the projection ID (e.g. "Geographic Lat/Lon")</proj_id></li> <li><x_m>: A value indicating whether the map X coordinates refer to the top-left corner (0.0) or center (0.5) of the pixel.</x_m></li> <li><y_m>: A value indicating whether the map Y coordinates refer to the top-left corner (0.0) or center (0.5) of the pixel.</y_m></li> <li><x_start>: the X coordinate of the upper-left pixel.</x_start></li> <li><y_start>: the Y coordinate of the upper-left pixel.</y_start></li> <li><x_res>: the spatial resolution in the X direction.</x_res></li> <li><qures>: the spatial resolution in the Y direction.</qures></li> <li><datum>: the projection's datum (in case of unprojected image, the value is '-').</datum></li> <li>Note that his is an optional attribute. If not provided, it is assumed that no geographical information is attached to the dataset.</li> </ul> | String                |
| HDF5 Attribute | NO_DATA     | The no data value.                                                                                                    | 32-bit floating-point |
| HDF5 Attribute | OFFSET      | The offset factor.<br>The physical value (PV) is calculated as PV = (DN-<br>offset)/scale (DN digital number)                                                                                                    | 32-bit floating-point |
| HDF5 Attribute | SCALE       | The scale factor.<br>The physical value (PV) is calculated as PV = (DN-<br>offset)/scale (DN digital number)                                                                                                    | 32-bit floating-point |
| HDF5 Attribute | UNITS       | The units.                                                                                                    | String                |

#### Table 20: HDF5 meta data items for the L1C attributes.

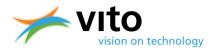

### Appendix A2: Detailed Synthesis (S1/S10) Product file description

Below follows the detailed description of the various Groups, Datasets, and Attributes of the Synthesis product files. Reference is made to Figure 24, in which the HDF5 dataset structure is visualized.

| Туре           | Name                         | Description                                                                                                    | Data type |
|----------------|------------------------------|----------------------------------------------------------------------------------------------------|-----------|
| HDF5 Group     | LEVEL3                       | HDF5 "root" group containing the Level3<br>TOA/TOC data and meta data. The structure<br>and content of this group is elaborated in<br>Table 22.                                                                                                    | -         |
|                |                              |                                                                                                    |           |
| HDF5 Attribute | DESCRIPTION                  | Short description of the file content, e.g.<br>PROBA-V Level3 S1 Top Of Atmosphere<br>product at 1km                                                                                                    | -         |
| HDF5 Attribute | INSTRUMENT                   | Short name for the instrument, i.e., VEGETATION.                                                                                                    | -         |
| HDF5 Attribute | MAP_PROJECTION_<br>FAMILY    | The family to which the projection belongs.                                                                                                    | String    |
| HDF5 Attribute | MAP_PROJECTION_<br>NAME      | The full name of the projection.                                                                                                    | String    |
| HDF5 Attribute | MAP_PROJECTION_<br>REFERENCE | A unique reference (EPSG code) of the projection. An example is EPSG:4326.                                                                                                    | String    |
| HDF5 Attribute | MAP_PROJECTION_<br>UNITS     | The units of the projection. Possible values are: DEGREES, METERS                                                                                                    | String    |
| HDF5 Attribute | MAP_PROJECTION_<br>WKT       | The projection string.                                                                                                    | String    |
| HDF5 Attribute | PLATFORM                     | Short name for the platform and its serial number, i.e. PROBA-1.                                                                                                    | String    |
| HDF5 Attribute | PROCESSING_DATE              | The date the product was generated.<br>The format is: YYYY-MM-DD.                                                                                                    | String    |
| HDF5 Attribute | PROCESSING_TIME              | The time the product was generated.<br>The format is: hh:mm:ss.µµµµµµ.                                                                                                    | String    |
| HDF5 Attribute | PRODUCT_<br>REFERENCE        | A unique textual reference to the product.<br>This string has following syntax:<br>Synthesis_PROBAV_ <yyyymmdd>_<level>_<br/><grid>_V<version><br/>Where: <yyyymmdd> is the start observation<br/>date; <level> is 'S1_TOA', 'S1_TOC' or<br/>'S10_TOC'; <grid> is the spatial resolution;<br/><version> is the version identifier (three<br/>digits)</version></grid></level></yyyymmdd></version></grid></level></yyyymmdd> | String    |

### Table 21: HDF5 structure of Synthesis file.

| HDF5 Attribute | VERSION          | Denotes the product version                | 32-bit integer |
|----------------|------------------|--------------------------------------------|----------------|
| HDF5 Attribute | SYNTHESIS_PERIOD | The synthesis period. Following values are | 32-bit integer |
|                |                  | possible: 1: for a daily synthesis,        |                |
|                |                  | 10: for a ten-daily synthesis              |                |

### Table 22: HDF5 structure of LEVEL3 Root Group.

| Туре           | Name                                          | Description                                                                                                    | Data type |
|----------------|-----------------------------------------------|----------------------------------------------------------------------------------------------------|-----------|
| HDF5 Group     | GEOMETRY                                      | HDF5 group containing the geometry data for<br>the synthesis.<br>The structure and content of this group is<br>elaborated in Table 23.                                         | -         |
| HDF5 Group     | NDVI                                          | HDF5 group containing the NDVI (Normalized<br>Difference Vegetation Index) data for the<br>synthesis.<br>The structure and content of this group is<br>elaborated in Table 24. | -         |
| HDF5 Group     | QUALITY                                       | HDF5 group containing the quality data for the<br>synthesis.<br>The structure and content of this group is<br>elaborated in Table 25.                                          | -         |
| HDF5 Group     | RADIOMETRY                                    | HDF5 group containing the radiometry data for<br>the synthesis.<br>The structure and content of this group is<br>elaborated in Table 26.                                       | -         |
| HDF5 Group     | TIME                                          | HDF5 group containing the timing data for the<br>synthesis.<br>The structure and content of this group is<br>elaborated in Table 28.                                           | -         |
| HDF5 Attribute | PROCESSINGINFO<br>_CLOUDICESNOW<br>_DETECTION | Reference to the used cloud, snow and ice detection algorithm version.                                                                                                    | String    |
| HDF5 Attribute | PROCESSINGINFO<br>_COMPOSITING                | Reference to the used compositing algorithm version.                                                                                                    | String    |
| HDF5 Attribute | PROCESSINGINFO<br>_GEOMODELLING               | Reference to the used geo modelling algorithm version.                                                                                                    | String    |
| HDF5 Attribute | PROCESSINGINFO<br>_MAPPING                    | Reference to the used mapping algorithm version.                                                                                                    | String    |
| HDF5 Attribute | PROCESSINGINFO<br>_MOSAIC                     | Reference to the used mosaicking algorithm version.                                                                                                    | String    |
| HDF5 Attribute | PROCESSINGINFO<br>_RADIOMODELLI<br>NG         | Reference to the used radio modelling algorithm version.                                                                                                    | String    |
| HDF5 Attribute | PROCESSINGINFO<br>_SHADOWDETEC<br>TION        | Reference to the used shadow detection algorithm version.                                                                                                    | String    |

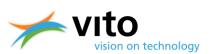

| Туре           | Name                 | Description                        | Data type        |
|----------------|----------------------|------------------------------------|------------------|
| HDF5 Group     | SWIR                 | HDF5 group containing the data     | -                |
|                |                      | and meta data for the SWIR –       |                  |
|                |                      | detector. This group contains two  |                  |
|                |                      | datasets:                          |                  |
|                |                      | • VAA: dataset containing the      |                  |
|                |                      | viewing azimuth angles.            |                  |
|                |                      | Every pixel is decoded in an       |                  |
|                |                      | 8-bit unsigned integer value.      |                  |
|                |                      | • VZA: dataset containing the      |                  |
|                |                      | viewing zenith angles. Every       |                  |
|                |                      | pixel is decoded in an 8-bit       |                  |
|                |                      | unsigned integer value.            |                  |
|                |                      | Table 29 lists the meta data items |                  |
|                |                      | specific for this dataset.         |                  |
| HDF5 Group     | VNIR                 | HDF5 group containing the data     | -                |
|                |                      | and meta data for the VNIR         |                  |
|                |                      | detector. This group contains two  |                  |
|                |                      | datasets:                          |                  |
|                |                      | • VAA: dataset containing the      |                  |
|                |                      | viewing azimuth angles.            |                  |
|                |                      | Every pixel is decoded in an       |                  |
|                |                      | 8-bit unsigned integer value.      |                  |
|                |                      | • VZA: dataset containing the      |                  |
|                |                      | viewing zenith angles. Every       |                  |
|                |                      | pixel is decoded in an 8-bit       |                  |
|                |                      | unsigned integer value.            |                  |
|                |                      | Table 29 lists the meta data items |                  |
|                |                      | specific for this dataset          |                  |
|                |                      |                                    |                  |
| HDF5 Dataset   | SAA                  | Dataset containing the solar       | -                |
|                |                      | azimuth angles. Every pixel is     |                  |
|                |                      | decoded as an 8-bit unsigned       |                  |
|                |                      | integer value.                     |                  |
|                |                      | Table 29 lists the meta data items |                  |
|                |                      | specific for this dataset.         |                  |
| HDF5 Dataset   | SZA                  | HDF5 dataset containing the SZA.   | -                |
|                |                      | Every pixel is decoded as an 8-bit |                  |
|                |                      | unsigned integer value.            |                  |
|                |                      | Table 29 lists the meta data items |                  |
|                |                      | specific for this dataset.         |                  |
|                |                      |                                    |                  |
| HDF5 Attribute | BOTTOM_LEFT_LATITUDE | The latitude of the bottom-left    | 32-bit floating- |
|                |                      | point of the synthesis.            | point            |

### Table 23: HDF5 structure of GEOMETRY group.

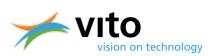

| HDF5 Attribute   | BOTTOM_LEFT_LONGITUDE  | The longitude of the bottom-left point of the synthesis. | 32-bit floating- |
|------------------|------------------------|----------------------------------------------------------|------------------|
|                  |                        | ,                                                        | point            |
| HDF5 Attribute   | BOTTOM_LEFT_X          | The X coordinate of the bottom-                          | 32-bit floating- |
|                  |                        | left point of the cartographic                           | point            |
|                  |                        | bounding box of the synthesis.                           |                  |
| HDF5 Attribute   | BOTTOM_LEFT_Y          | The Y coordinate of the bottom-                          | 32-bit floating- |
|                  |                        | left point of the cartographic                           | point            |
|                  |                        | bounding box of the synthesis.                           |                  |
| HDF5 Attribute   | BOTTOM_RIGHT_LATITUDE  | The latitude of the bottom-right                         | 32-bit floating- |
|                  |                        | point of the synthesis.                                  | point            |
| HDF5 Attribute   | BOTTOM_RIGHT_LONGITUDE | The longitude of the bottom-right                        | 32-bit floating- |
|                  |                        | point of the synthesis.                                  | point            |
| HDF5 Attribute   | BOTTOM_RIGHT_X         | The X coordinate of the bottom-                          | 32-bit floating- |
|                  |                        | right point of the cartographic                          | point            |
|                  |                        | bounding box of the synthesis.                           |                  |
| HDF5 Attribute   | BOTTOM_RIGHT_Y         | The Y coordinate of the bottom-                          | 32-bit floating- |
|                  |                        | right point of the cartographic                          | point            |
|                  |                        | bounding box of the synthesis.                           |                  |
| HDF5 Attribute   | CENTER_LATITUDE        | The latitude of the center point                         | 32-bit floating- |
|                  | _                      | of the geographic bounding box                           | point            |
|                  |                        | of the synthesis.                                        |                  |
| HDF5 Attribute   | CENTER_LONGITUDE       | The longitude of the center point                        | 32-bit floating- |
|                  |                        | of the geographic bounding box                           | point            |
|                  |                        | of the synthesis.                                        | F                |
| HDF5 Attribute   | CENTER X               | The center point in X direction of                       | 32-bit floating- |
|                  |                        | the cartographic bounding box of                         | point            |
|                  |                        | the synthesis.                                           | P                |
| HDF5 Attribute   | CENTER Y               | The center point in Y direction of                       | 32-bit floating- |
|                  |                        | the cartographic bounding box of                         | point            |
|                  |                        | the synthesis.                                           | point            |
| HDF5 Attribute   | TOP_LEFT_LATITUDE      | The latitude of the top-left point                       | 32-bit floating- |
| nor s Attribute  |                        | of the synthesis.                                        | point            |
| HDF5 Attribute   | TOP_LEFT_LONGITUDE     | The longitude of the top-left                            | 32-bit floating- |
| HBI 5 Attribute  |                        | point of the synthesis.                                  | point            |
| HDF5 Attribute   | TOP_LEFT_X             | The X - coordinate of the top-left                       | 32-bit floating- |
| IIDI 5 Attribute |                        | point of the cartographic                                | point            |
|                  |                        | bounding box of the synthesis.                           | point            |
| UDEE Attributo   |                        | The Y - coordinate of the top-left                       | 22 hit floating  |
| HDF5 Attribute   | TOP_LEFT_Y             | point of the cartographic                                | 32-bit floating- |
|                  |                        |                                                          | point            |
|                  |                        | bounding box of the synthesis.                           |                  |
| HDF5 Attribute   | TOP_RIGHT_LATITUDE     | The latitude of the top-right point                      | 32-bit floating- |
|                  |                        | of the synthesis.                                        | point            |
| HDF5 Attribute   | TOP_RIGHT_LONGITUDE    | The longitude of the top-right                           | 32-bit floating- |
|                  |                        | point of the synthesis.                                  | point            |
| HDF5 Attribute   | TOP_RIGHT_X            | The X - coordinate of the top-                           | 32-bit floating- |
|                  |                        | right point of the cartographic                          | point            |
|                  |                        | bounding box of the synthesis.                           |                  |
| HDF5 Attribute   | TOP_RIGHT_Y            | The Y - coordinate of the top-                           | 32-bit floating- |
|                  |                        | right point of the cartographic                          | point            |
|                  |                        | bounding box of the synthesis.                           |                  |

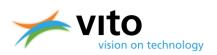

#### Table 24: HDF5 structure of NDVI Group.

| Туре    | Name | Description                                 | Data type              |
|---------|------|---------------------------------------------|------------------------|
| HDF5    | NDVI | Dataset containing the NDVI (Normalized     | 8-bit unsigned integer |
| Dataset |      | Difference Vegetation Index).               |                        |
|         |      | Table 29 lists the meta data items specific |                        |
|         |      | for this dataset.                           |                        |

#### Table 25: HDF5 structure of QUALITY Group.

| Туре      | Name        | Description                                             |                    |           | Data type      |                |
|-----------|-------------|---------------------------------------------------------|--------------------|-----------|----------------|----------------|
| HDF5      | SM          | Dataset containing the quality flags and status pixels. |                    |           | 8-bit unsigned |                |
| Dataset   |             | Bit (LSB to MSB)                                        | Description        | Value     | Кеу            | integer        |
|           |             | 0-2                                                     | Cloud/Ice          | 000       | Clear          | -              |
|           |             |                                                         | Snow/Shadow        | 001       | Shadow         |                |
|           |             |                                                         | Flag               | 010       | Undefined      |                |
|           |             |                                                         |                    | 011       | Cloud          |                |
|           |             |                                                         |                    | 100       | Ice            |                |
|           |             | 3                                                       | Land/Sea           | 0         | Sea            |                |
|           |             |                                                         |                    | 1         | Land           |                |
|           |             | 4                                                       | Radiometric        | 0         | Bad            |                |
|           |             |                                                         | quality SWIR flag  | 1         | Good           |                |
|           |             | 5                                                       | Radiometric        | 0         | Bad            |                |
|           |             |                                                         | quality NIR flag   | 1         | Good           |                |
|           |             | 6                                                       | Radiometric        | 0         | Bad            |                |
|           |             | 7                                                       | quality RED flag   | 1         | Good           |                |
|           |             | /                                                       | Radiometric        | 0         | Bad<br>Good    |                |
|           |             | Table 20 lists the                                      | quality BLUE flag  |           |                |                |
|           |             | Table 29 lists the                                      | meta data items sp | ecinc for | unis ualasel.  |                |
|           |             |                                                         |                    |           |                |                |
| HDF5      | PERCENTAGE_ | The percentage c                                        | oud.               |           |                | 32-bit         |
| Attribute | CLOUD       |                                                         |                    |           |                | floating-point |
| HDF5      | PERCENTAGE_ | The percentage si                                       | now.               |           |                | 32-bit         |
| Attribute | SNOW        |                                                         |                    |           |                | floating-point |
| HDF5      | PERCENTAGE_ | The percentage land.                                    |                    |           | 32-bit         |                |
| Attribute | LAND        |                                                         |                    |           | floating-point |                |
| HDF5      | PERCENTAGE_ | The percentage missing data.                            |                    |           | 32-bit         |                |
| Attribute | MISSING     |                                                         |                    |           | floating-point |                |
|           | DATA        |                                                         |                    |           |                |                |

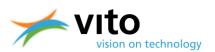

| Table 26: HDF: | o structure of RADIOMETRY | Group.                                                  |
|----------------|---------------------------|---------------------------------------------------------|
| Туре           | Name                      | Description                                             |
| HDF5 Group     | BLUE                      | HDF5 group containing the radiometry data for BLUE band |
|                |                           | of the synthesis.                                       |
|                |                           | The structure and content of this group is explained in |
|                |                           | Table 27.                                               |
| HDF5 Group     | NIR                       | HDF5 group containing the radiometry data for NIR band  |
|                |                           | of the synthesis.                                       |
|                |                           | The structure and content of this group is explained in |
|                |                           | Table 27.                                               |
| HDF5 Group     | RED                       | HDF5 group containing the radiometry data for RED band  |
|                |                           | of the synthesis.                                       |
|                |                           | The structure and content of this group is explained in |
|                |                           | Table 27.                                               |
| HDF5 Group     | SWIR                      | HDF5 group containing the radiometry data for SWIR      |
|                |                           | band of the synthesis.                                  |
|                |                           | The structure and content of this group is explained in |
|                |                           | Table 27.                                               |

### Table 26: HDF5 structure of RADIOMETRY Group.

### Table 27: HDF5 structure of band groups in the RADIOMETRY Group.

| Туре         | Name                 | Description                                                                                                    | Data type             |
|--------------|----------------------|----------------------------------------------------------------------------------------------------|-----------------------|
| HDF5 Dataset | TOA or TOC           | Dataset containing the Top Of<br>Atmosphere reflectance values<br>(TOA)<br>or Top Of Canopy reflectance<br>values (TOC).<br>Table 29 lists the meta data items | 16-bit integer        |
|              |                      | specific for this dataset.                                                                                                    |                       |
|              |                      |                                                                                                    |                       |
| HDF5         | DETECTOR             | Identifier for the detector (type:                                                                                                    | String                |
| Attribute    |                      | string). Possible values are: VNIR,<br>SWIR                                                                                                    |                       |
| HDF5         | GAIN_FACTOR          | The gain factor (type: float).                                                                                                    | 32-bit floating-point |
| Attribute    |                      |                                                                                                    |                       |
| HDF5         | OBSERVATION_END_DATE | The observation end date (UTC),                                                                                                    | String                |
| Attribute    |                      | i.e. the date of the last line of the                                                                                                    |                       |
|              |                      | band (type: string). The format is:                                                                                                    |                       |
|              |                      | YYYY-MM-DD.                                                                                                    |                       |
| HDF5         | OBSERVATION_END_TIME | The observation end time (UTC),                                                                                                    | String                |
| Attribute    |                      | i.e. the time of the last line of the                                                                                                    |                       |
|              |                      | band (type: string). The format is:                                                                                                    |                       |
|              |                      | hh:mm:ss.µµµµµµ .                                                                                                    |                       |

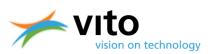

### **PROBA-V** *Products User Manual*

| HDF5<br>Attribute | OBSERVATION_START_DATE | The observation start date (UTC),<br>i.e. the date of the first line of the<br>band (type: string). The format is:<br>YYYY-MM-DD.      | String                |
|-------------------|------------------------|----------------------------------------------------------------------------------------------------|-----------------------|
| HDF5<br>Attribute | OBSERVATION_START_TIME | The observation start time (UTC),<br>i.e. the time of the first line of the<br>band (type: string). The format is:<br>hh:mm:ss.μμμμμμ. | String                |
| HDF5<br>Attribute | SOLAR_IRRADIANCE       | The solar irradiance at TOA.                                                                                                    | 32-bit floating-point |

### Table 28: HDF5 structure of TIME Group.

| Туре              | Name                   | Description                                                                                                    | Data type               |
|-------------------|------------------------|----------------------------------------------------------------------------------------------------|-------------------------|
| HDF5 Dataset      | TIME                   | Dataset containing the start<br>acquisition time of the selected<br>segment, expressed in minutes<br>since the beginning of the<br>synthesis period. | 16-bit unsigned integer |
|                   |                        | Table 29 lists the meta data items specific for this dataset.                                                                                        |                         |
|                   |                        |                                                                                                    |                         |
| HDF5<br>Attribute | OBSERVATION_END_DATE   | The observation end date (UTC)<br>of the synthesis. The format is:<br>YYYY-MM-DD.                                                                    | String                  |
| HDF5<br>Attribute | OBSERVATION_END_TIME   | The observation end time (UTC)<br>of the synthesis. The format is:<br>hh:mm:ss.                                                                      | String                  |
| HDF5<br>Attribute | OBSERVATION_START_DATE | The observation start date (UTC)<br>of the synthesis. The format is:<br>YYYY-MM-DD.                                                                  | String                  |
| HDF5<br>Attribute | OBSERVATION_START_TIME | The observation start time (UTC)<br>of the synthesis. The format is:<br>hh:mm:ss.                                                                    | String                  |

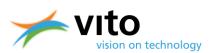

| Туре      | Name        | Description                                                                          | Data type             |
|-----------|-------------|--------------------------------------------------------------------------------------|-----------------------|
| HDF5      | DESCRIPTION | Short description of the dataset.                                                    | String                |
| Attribute |             |                                                                                      |                       |
| HDF5      | MAPPING     | The mapping information, consisting of                                               | String                |
| Attribute |             | following values:                                                                    |                       |
|           |             | <proj_id>: the projection ID (e.g.</proj_id>                                         |                       |
|           |             | "Geographic Lat/Lon")                                                                |                       |
|           |             | • < <b>x_m&gt;</b> : A value indicating whether the                                  |                       |
|           |             | map X coordinates refer to the top-left                                              |                       |
|           |             | corner (0.0) or center (0.5) of the pixel.                                           |                       |
|           |             | • <y_m>: A value indicating whether the</y_m>                                        |                       |
|           |             | map Y coordinates refer to the top-left                                              |                       |
|           |             | corner (0.0) or center (0.5) of the pixel.                                           |                       |
|           |             | • <x_start>: the X coordinate of the upper-</x_start>                                |                       |
|           |             | left pixel.                                                                          |                       |
|           |             | • <y_start>: the Y coordinate of the upper-</y_start>                                |                       |
|           |             | left pixel.                                                                          |                       |
|           |             | • < <b>x_res</b> >: the spatial resolution in the X                                  |                       |
|           |             | direction.                                                                           |                       |
|           |             | • <y_res>: the spatial resolution in the Y</y_res>                                   |                       |
|           |             | direction.                                                                           |                       |
|           |             | • <datum>: the projection's datum (in case</datum>                                   |                       |
|           |             | of unprojected image, the value is '-').                                             |                       |
|           |             | • <b><units></units></b> : the projection 's unit (in case of                        |                       |
|           |             | unprojected image, the value is '-').                                                |                       |
|           |             |                                                                                      |                       |
|           |             | Note that his is an optional attribute. If not                                       |                       |
|           |             | provided, it is assumed that no geographical information is attached to the dataset. |                       |
| HDF5      | NO_DATA     | The no data value.                                                                   | 64-bit floating-point |
| Attribute | NO_DATA     |                                                                                      | 64-bit floating-point |
| HDF5      | OFFSET      | The scale factor.                                                                    | 32-bit floating-point |
| Attribute | ULISEI      | The physical value (PV) is calculated as PV =                                        | 52-bit hoating-poilit |
|           |             | (DN-offset)/scale (DN = Digital Number Count)                                        |                       |
| HDF5      | SCALE       | The scale factor.                                                                    | 32-bit floating-point |
| Attribute | JUNE        | The physical value (PV) is calculated as PV =                                        |                       |
|           |             | (DN-offset)/scale (DN = Digital Number Count)                                        |                       |
| HDF5      | UNITS       | The units of the dataset.                                                            | String                |
| Attribute |             |                                                                                      |                       |
|           |             |                                                                                      |                       |

### Table 29: HDF5 meta data items for the datasets.